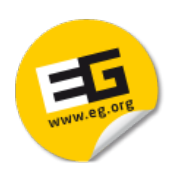

#### Tutorial: Tensor Approximation in Visualization and **Graphics** Implementation Examples in Scientific Visualization

Renato Pajarola, **Susanne K. Suter**, and Roland Ruiters

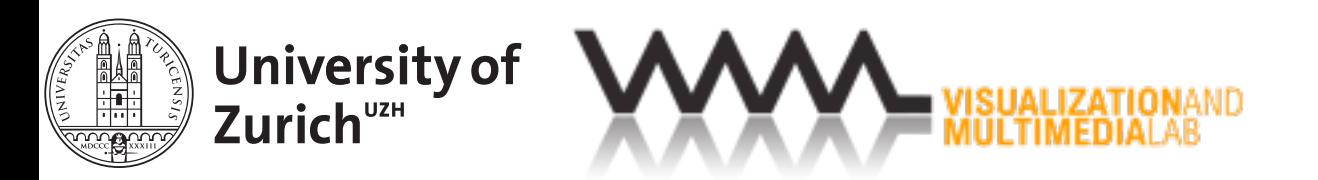

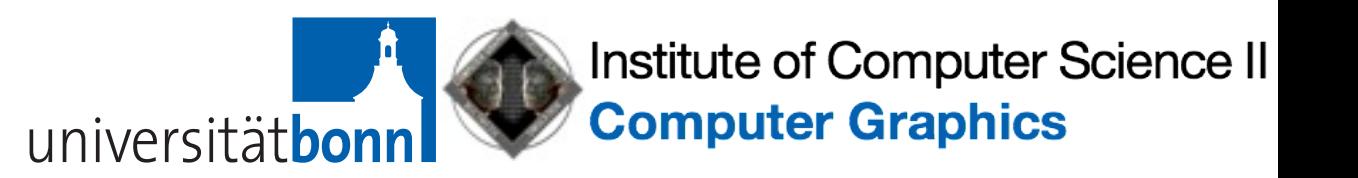

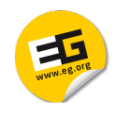

## Tutorial Continued...

- **Tuesday May. 7 from 9:00 to 10:40**
- Location: Room B.1
	- Implementation Examples in Scientific Visualization (Suter, 25min)
	- ‣ Graphics Applications (Ruiters, 30min)
	- ‣ Clustering and Sparsity (Ruiters, 25min)
	- ‣ Summary/Outlook (Pajarola, 10min)

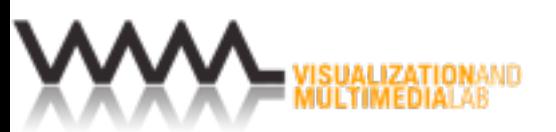

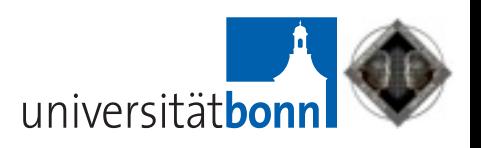

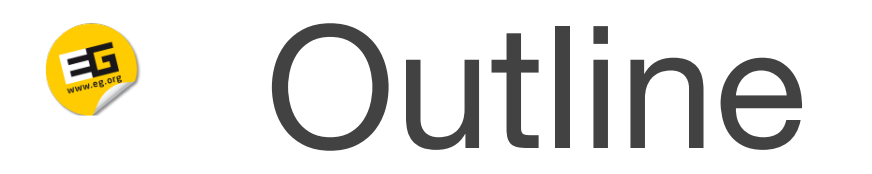

- Part 1: Typical decomposition algorithms/operations
- Part 2: GPU-based tensor reconstruction

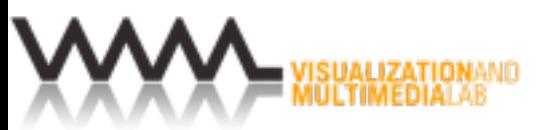

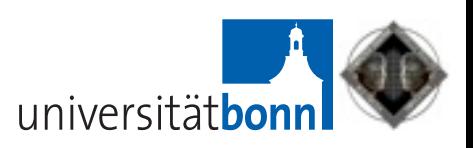

#### Typical TA Operations WW.eg.org

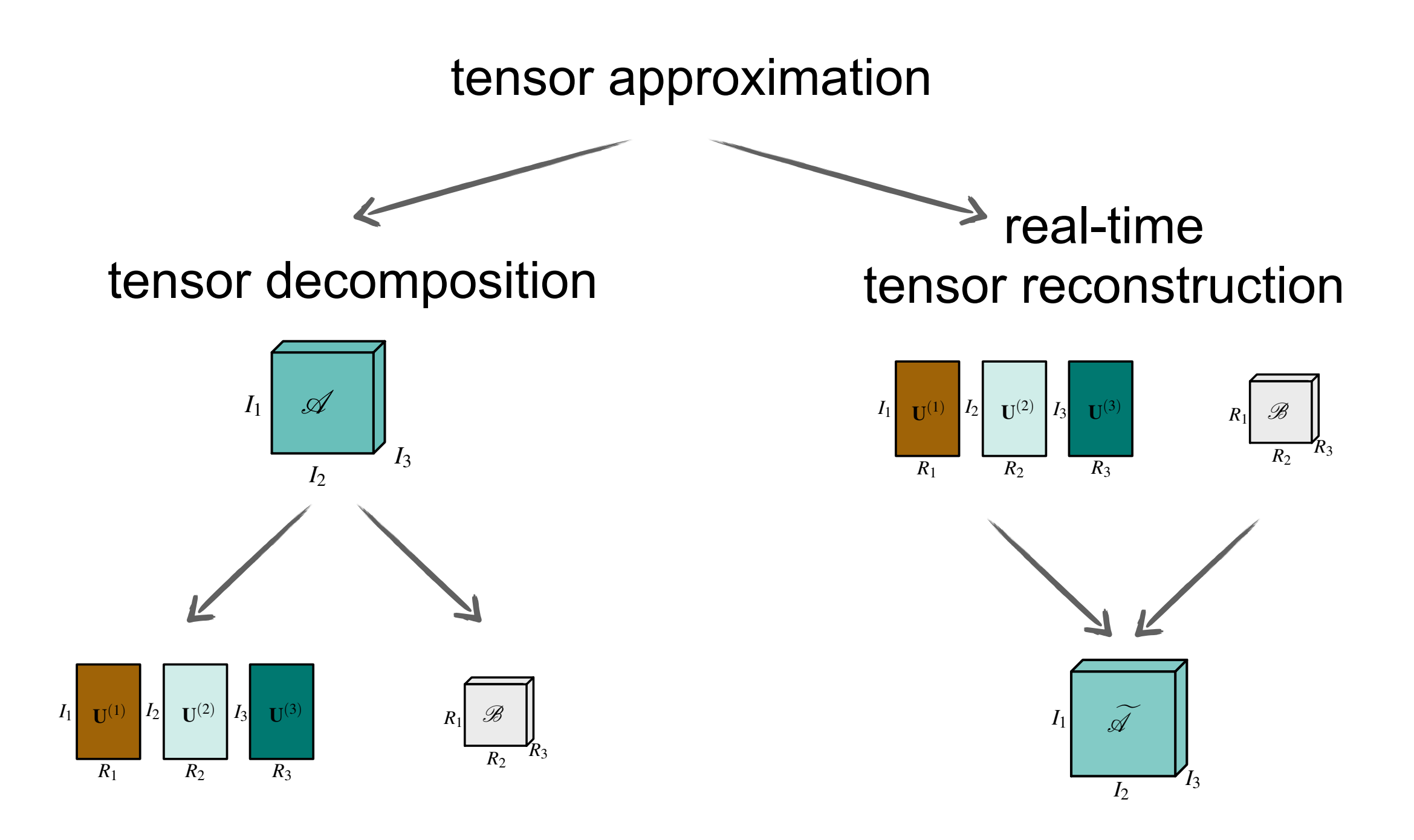

4

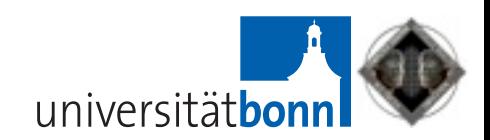

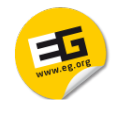

## Tensor Decomposition

• Create factor matrices

- higher-order SVD (HOSVD)
	- tensor unfolding
- ‣ alternating least-squares (ALS) algorithms
	- higher-order orthogonal iteration (HOOI)
	- higher-order power method (HOPM)
- Generate core tensor
	- ‣ tensor times matrix (TTM) multiplications

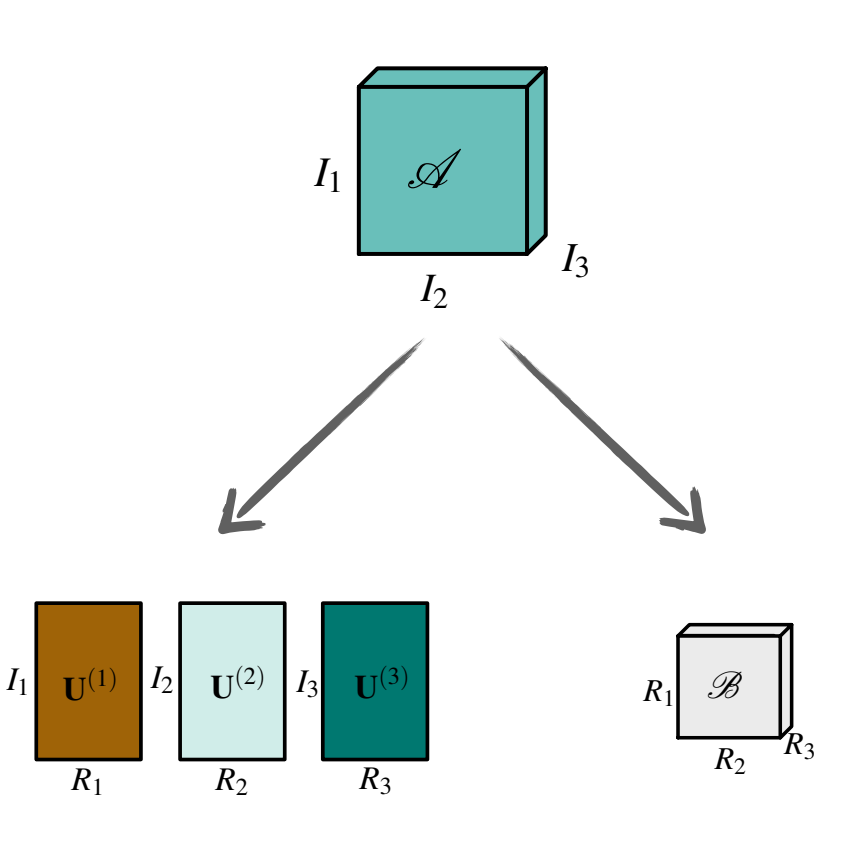

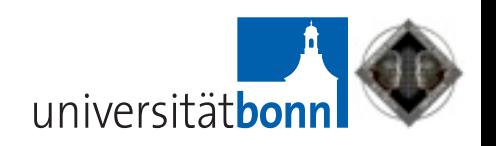

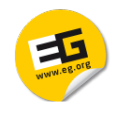

### Tensor Reconstruction

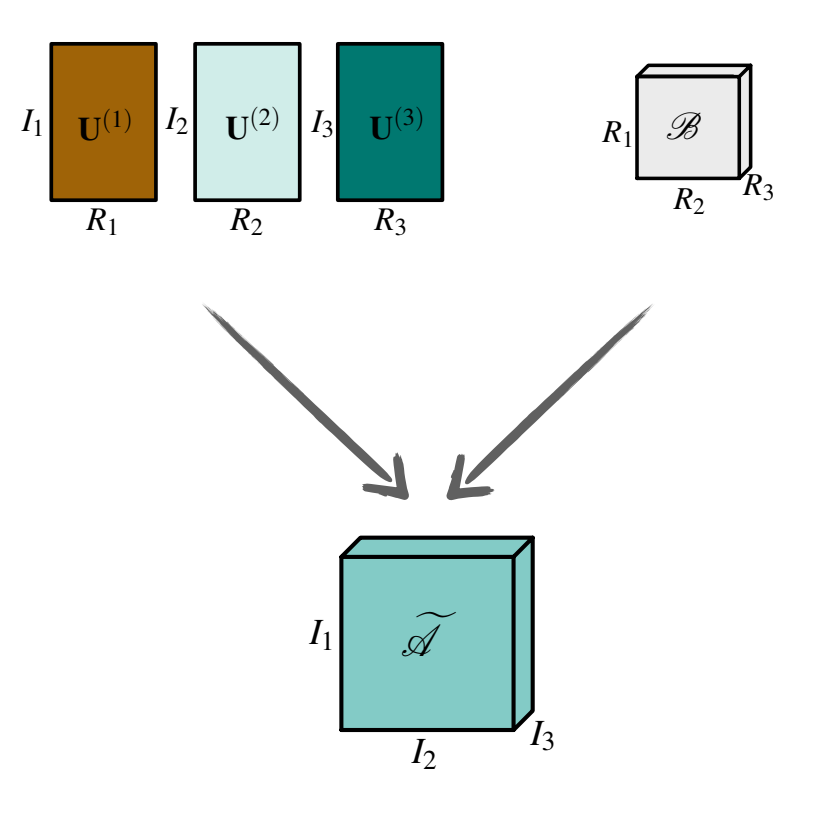

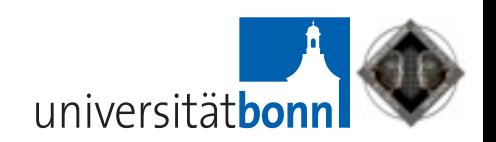

- Realtime (!) reconstruction
	- ‣ tensor times matrix (TTM) multiplications

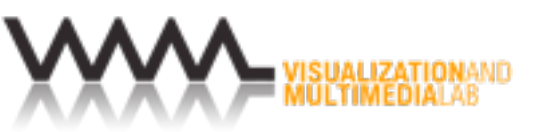

#### Tensor: A Multidimensional Array WWW.eg.org

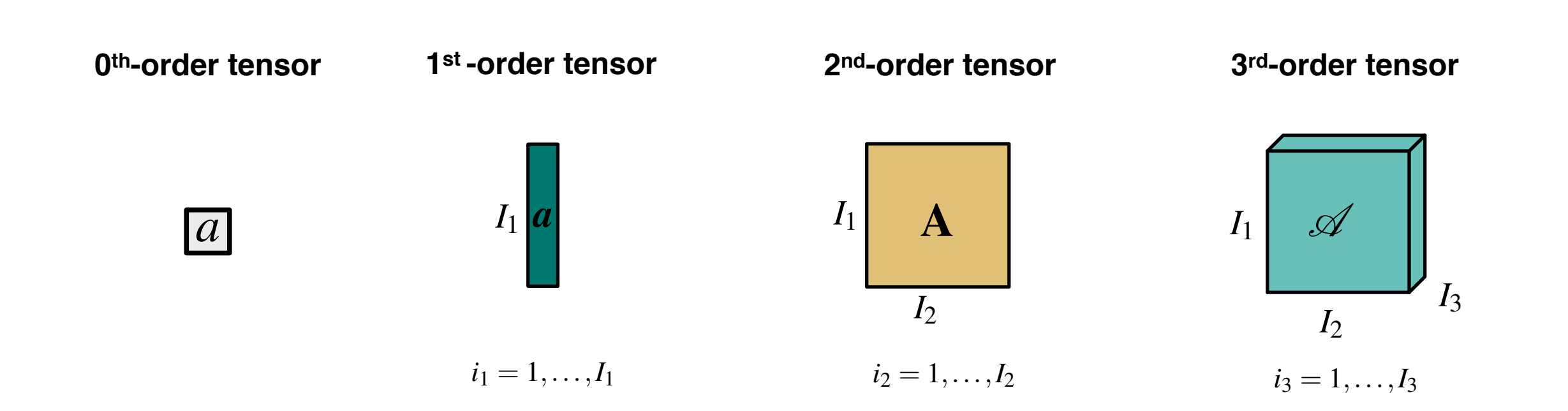

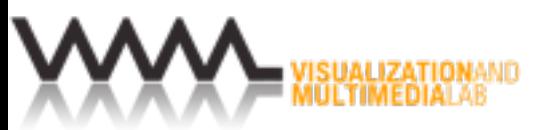

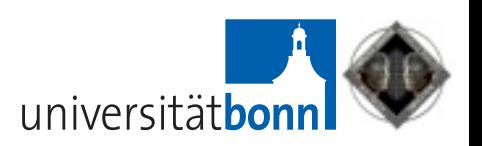

**...**

### SVD Extension to Higher Orders

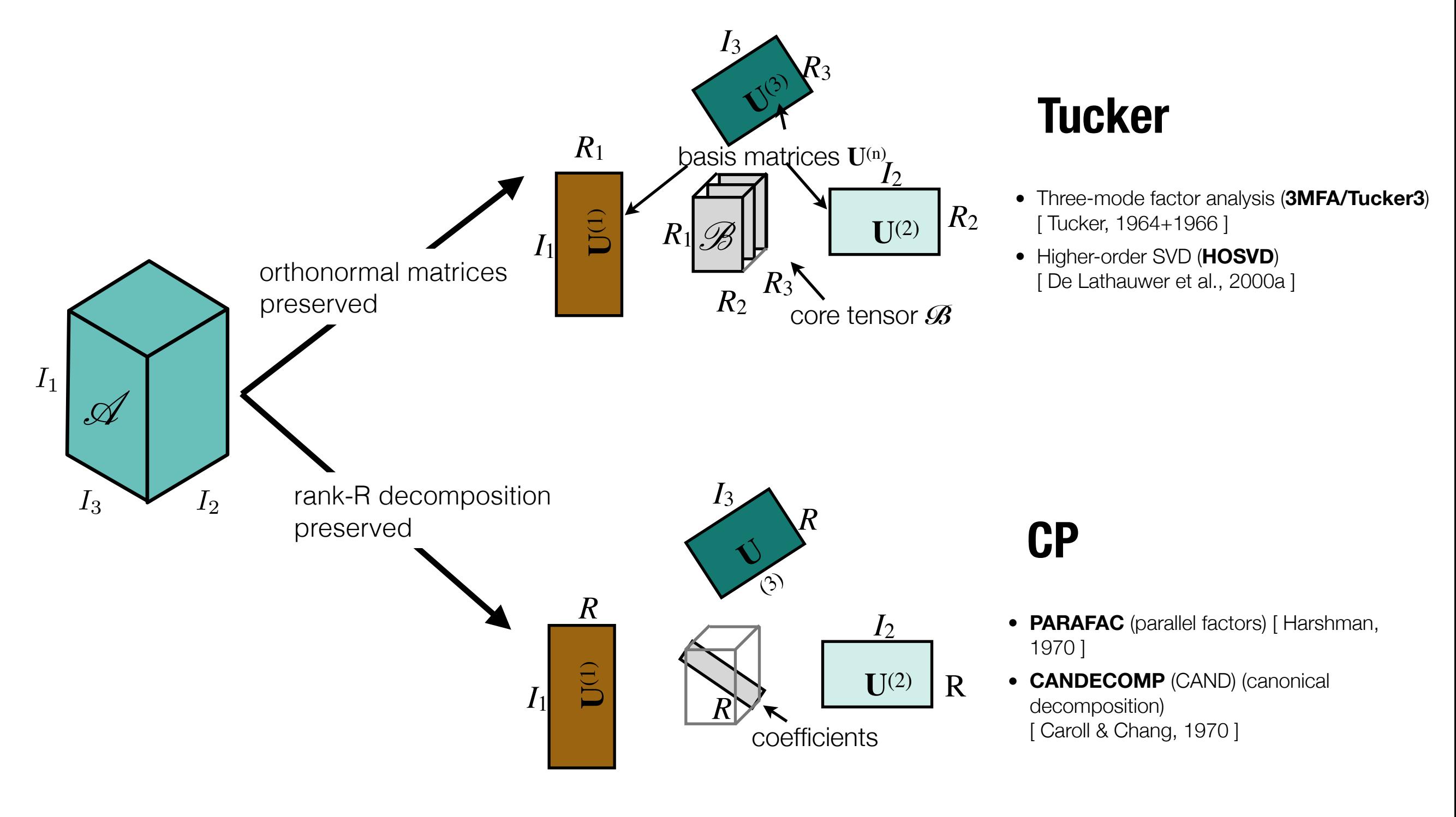

S<mark>UALIZATION</mark><br>JLTIMEDIALA

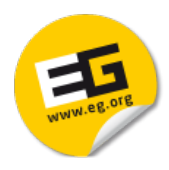

# Part 1: Typical Decomposition Algorithms and Operations

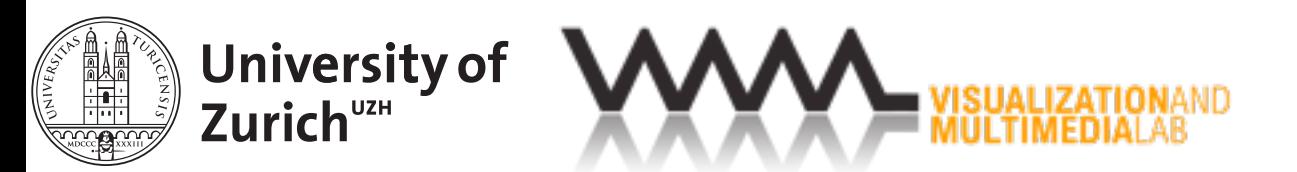

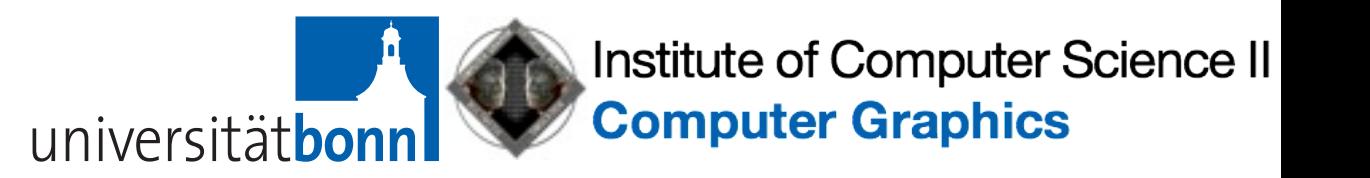

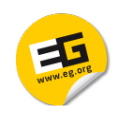

### Downloads

- MATLAB tensor toolbox
	- <http://www.sandia.gov/~tgkolda/TensorToolbox>
- vmmlib: C++ library for vectors, matrices, and tensor approximation
	- ‣ [http://vmml.github.io/vmmlib/](https://github.com/VMML/vmmlib)
- Tensor tutorial notes
	- [http://vmml.ifi.uzh.ch/links/TutorTensorAprox.html](http://www.ifi.uzh.ch/vmml/links/TutorTensorAprox.html)

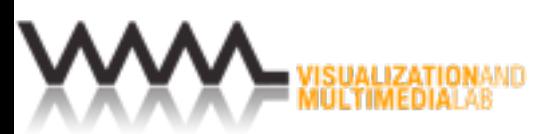

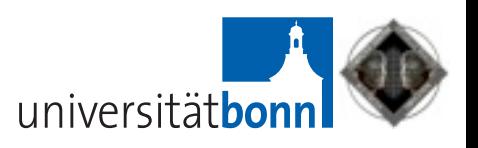

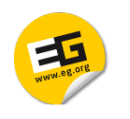

### Test Dataset: Hazelnut

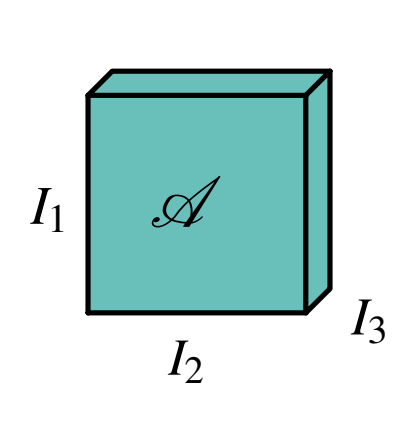

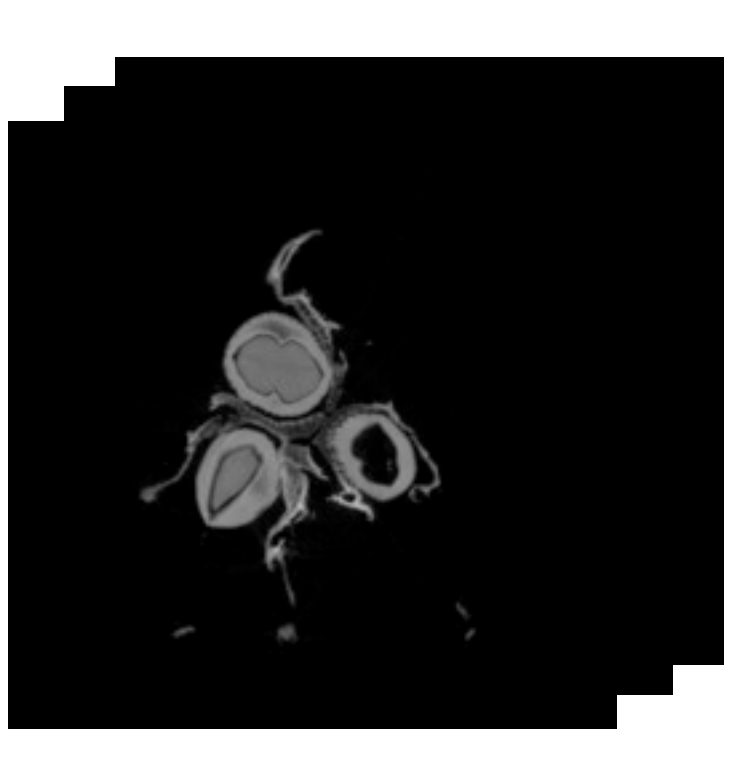

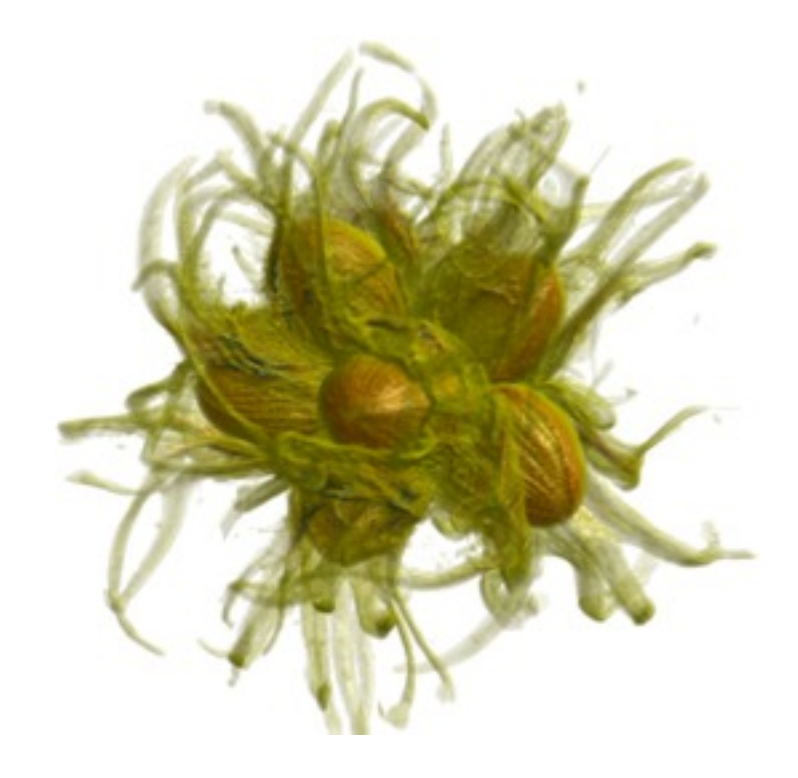

- A microCT scan of dried hazelnuts
- $I_1 = I_2 = I_3 = 512$
- Values: unsigned char (8bit)
- <http://vmml.ifi.uzh.ch/research/datasets.html>

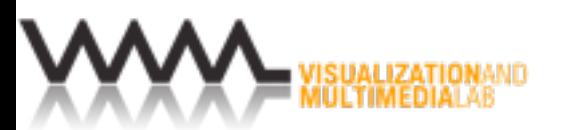

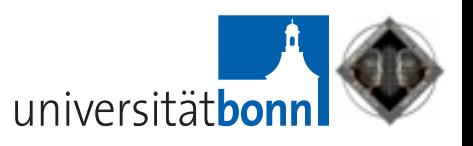

#### Higher-order SVD (HOSVD) WWW.eg.org

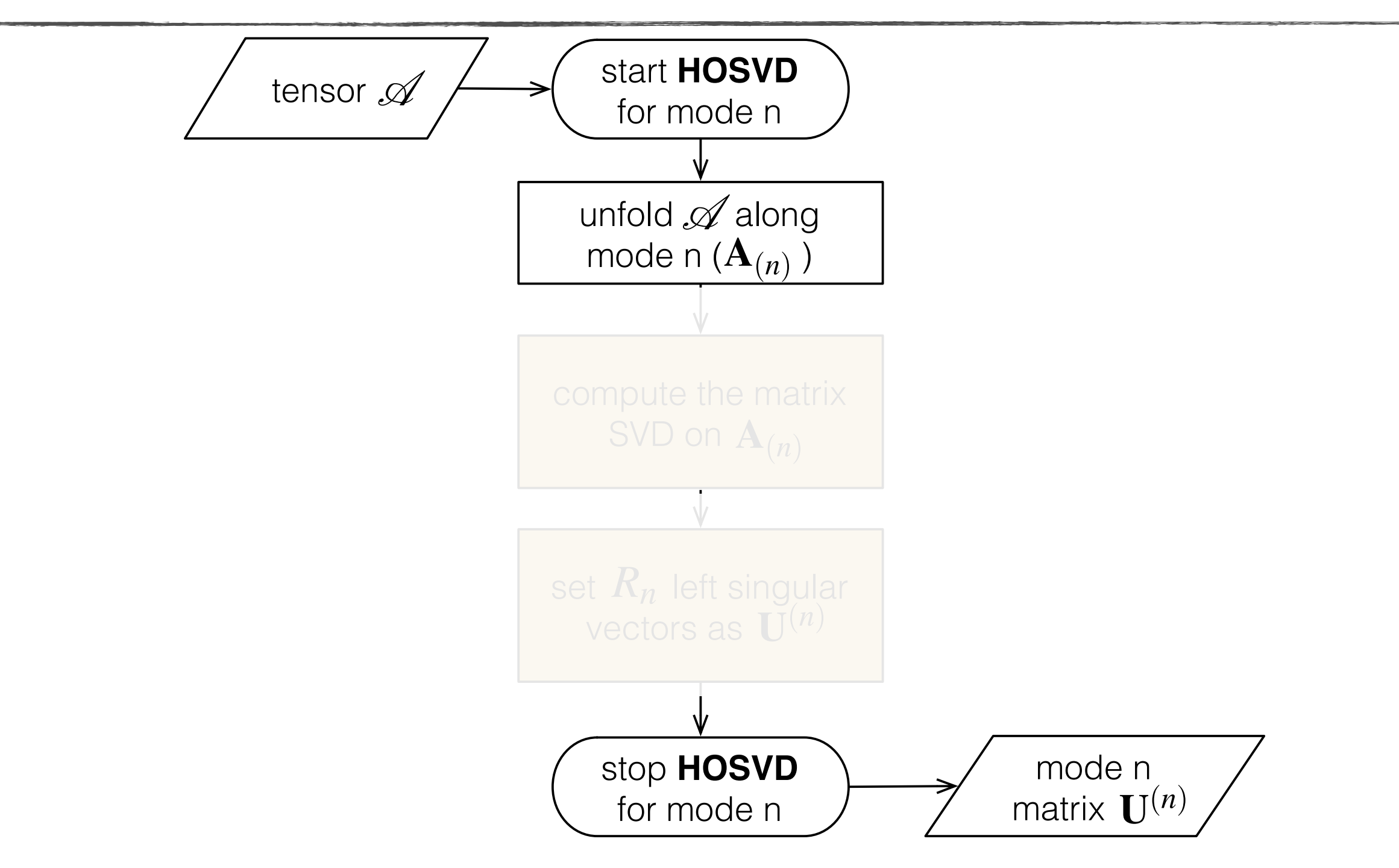

De Lathauwer, de Moor, Vandewalle. A multilinear singular value decomposition. *SIAM Journal on Matrix Analysis and Applications*, 21(4):1253–1278, 2000.

SUALIZATIONA<br>JLTIMEDIALAB

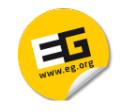

## Slices of a Tensor3

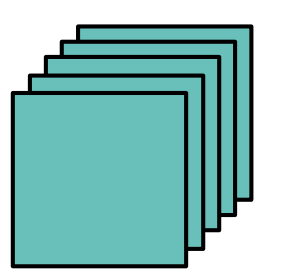

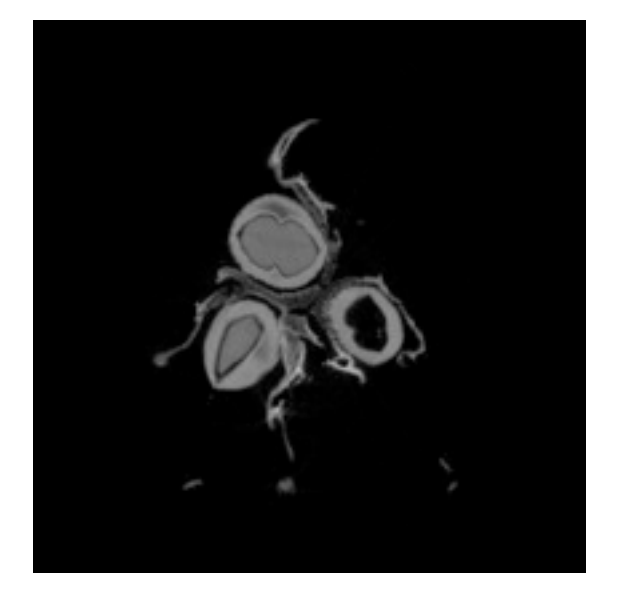

#### **frontal slices horizontal slices**

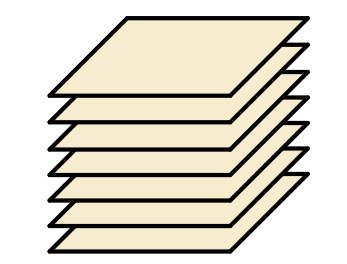

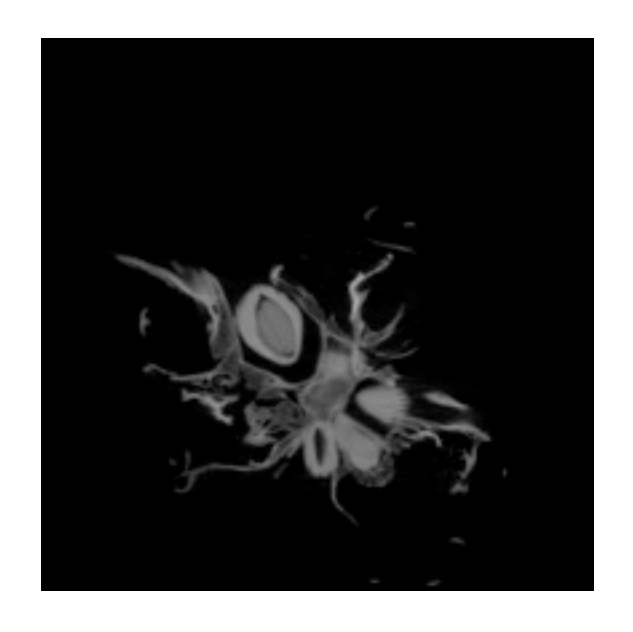

#### **lateral slices**

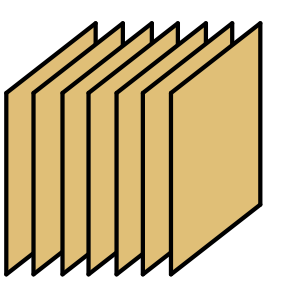

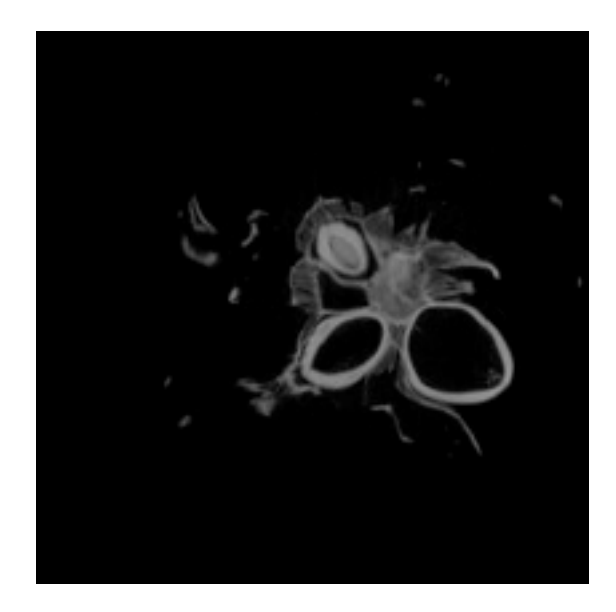

[vmmlib] matrix<  $512$ ,  $512$ , values\_t > slice; t3.get\_frontal\_slice\_fwd( 256, slice ); t3.get\_horizontal\_slice\_fwd( 256, slice );

t3.get\_lateral\_slice\_fwd( 256, slice );

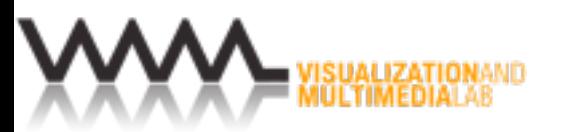

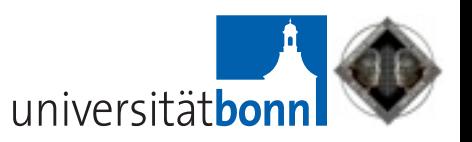

### Tensor Unfolding (Matricization)

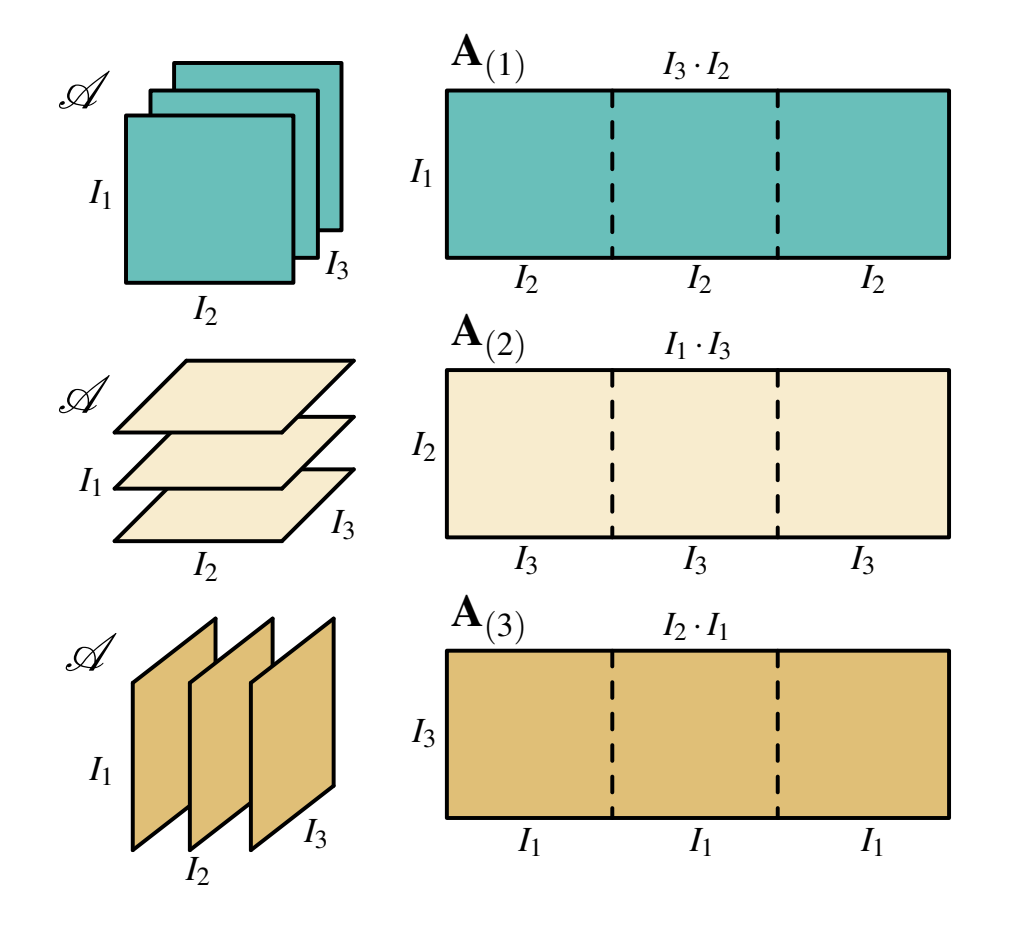

Kiers. Towards a standardized notation and terminology in multiway analysis. *Journal of Chemometrics*, 14(3):105–122, 2000.

#### **forward cyclic unfolding backward cyclic unfolding**

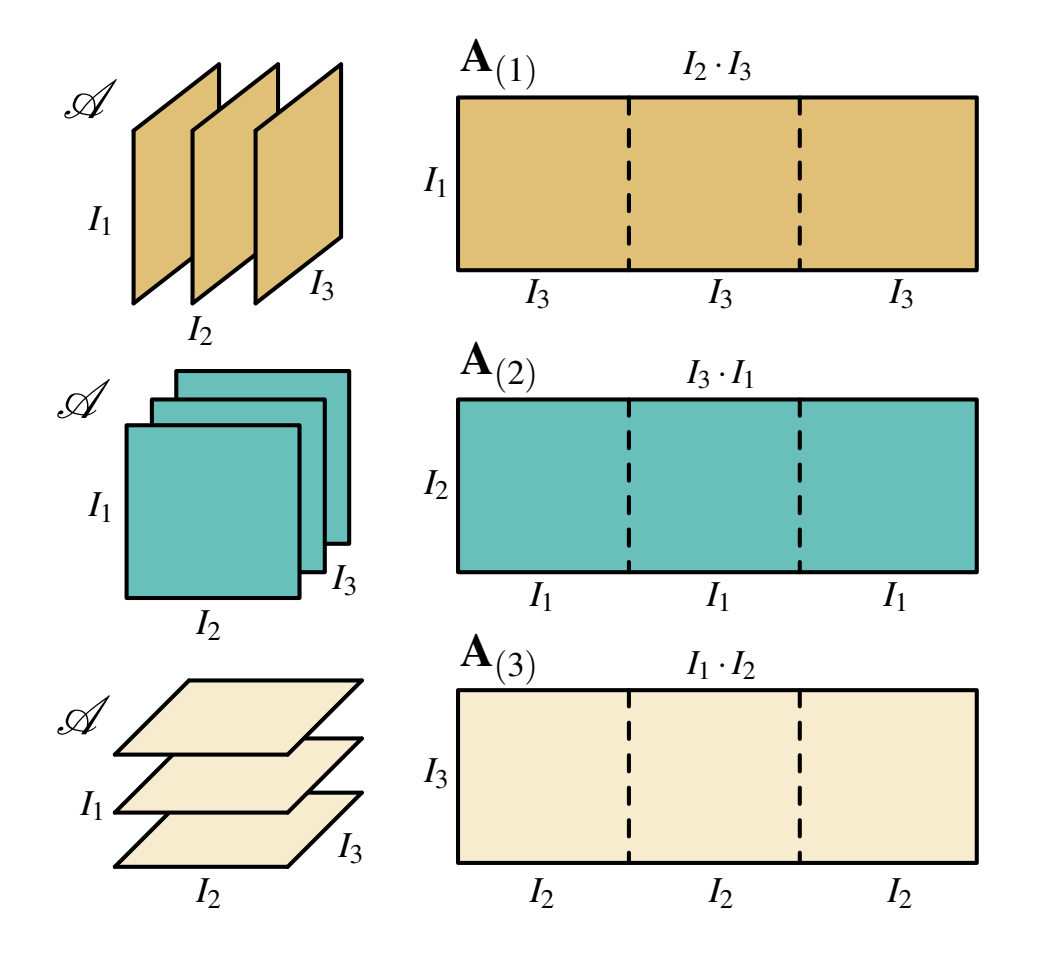

De Lathauwer, de Moor, Vandewalle. A multilinear singular value decomposition. *SIAM Journal on Matrix Analysis and Applications*, 21(4):1253–1278, 2000.

universität**bo** 

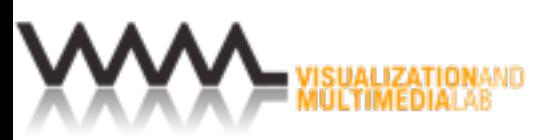

WWW.eg.org

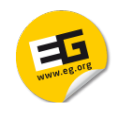

## Tensor Unfolding Example

262'144

**unfolding**

512

**unfolding**

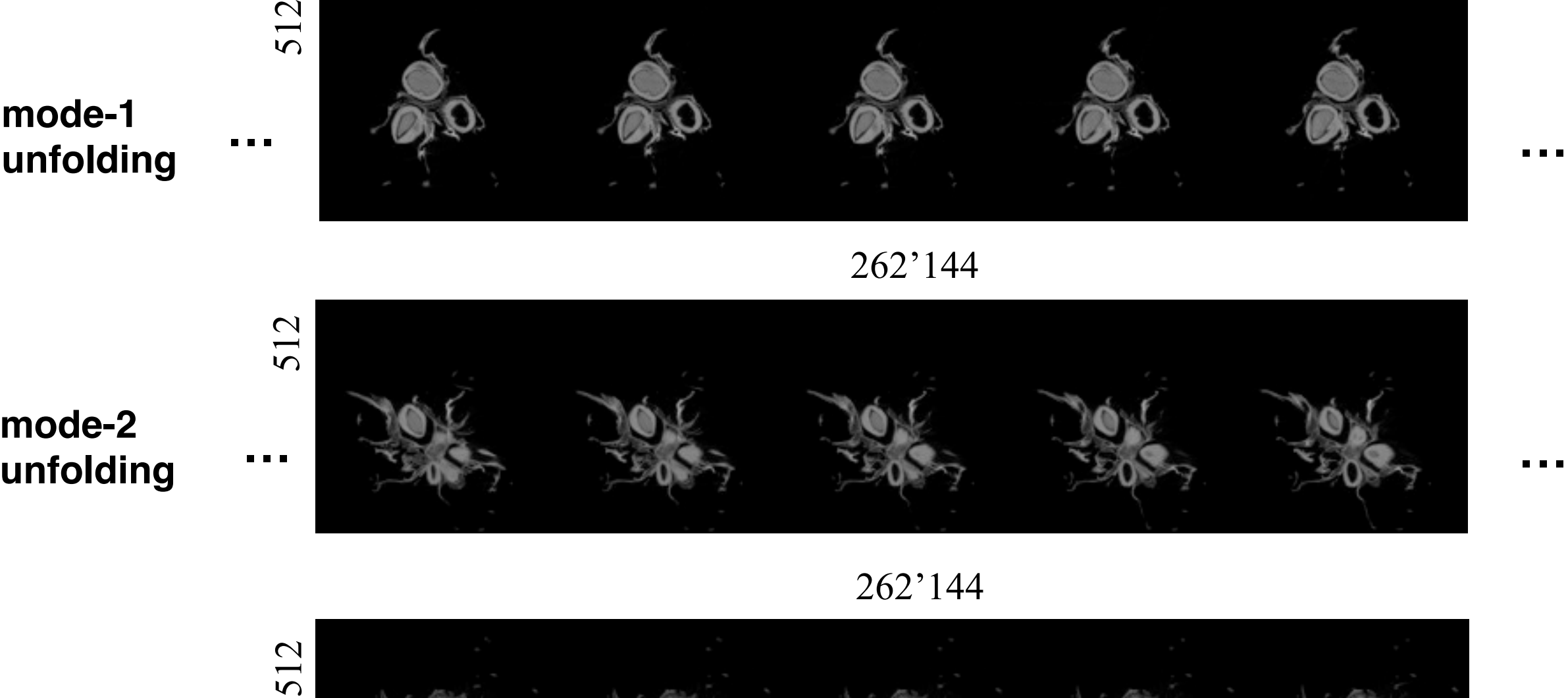

**unfolding**

<mark>iualization</mark>ant<br>I<mark>ltimedia</mark>lab

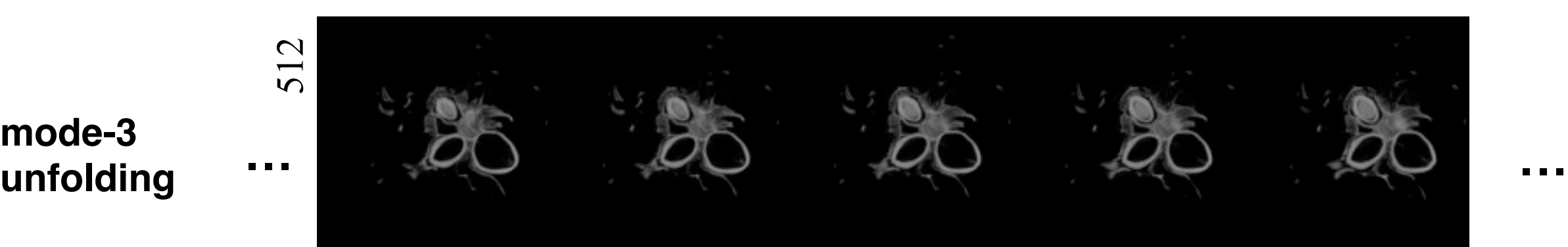

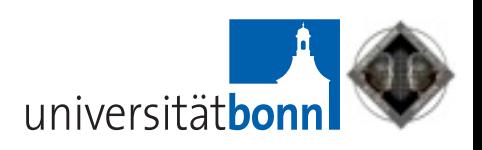

#### Higher-order SVD (HOSVD) WWW.eg.org

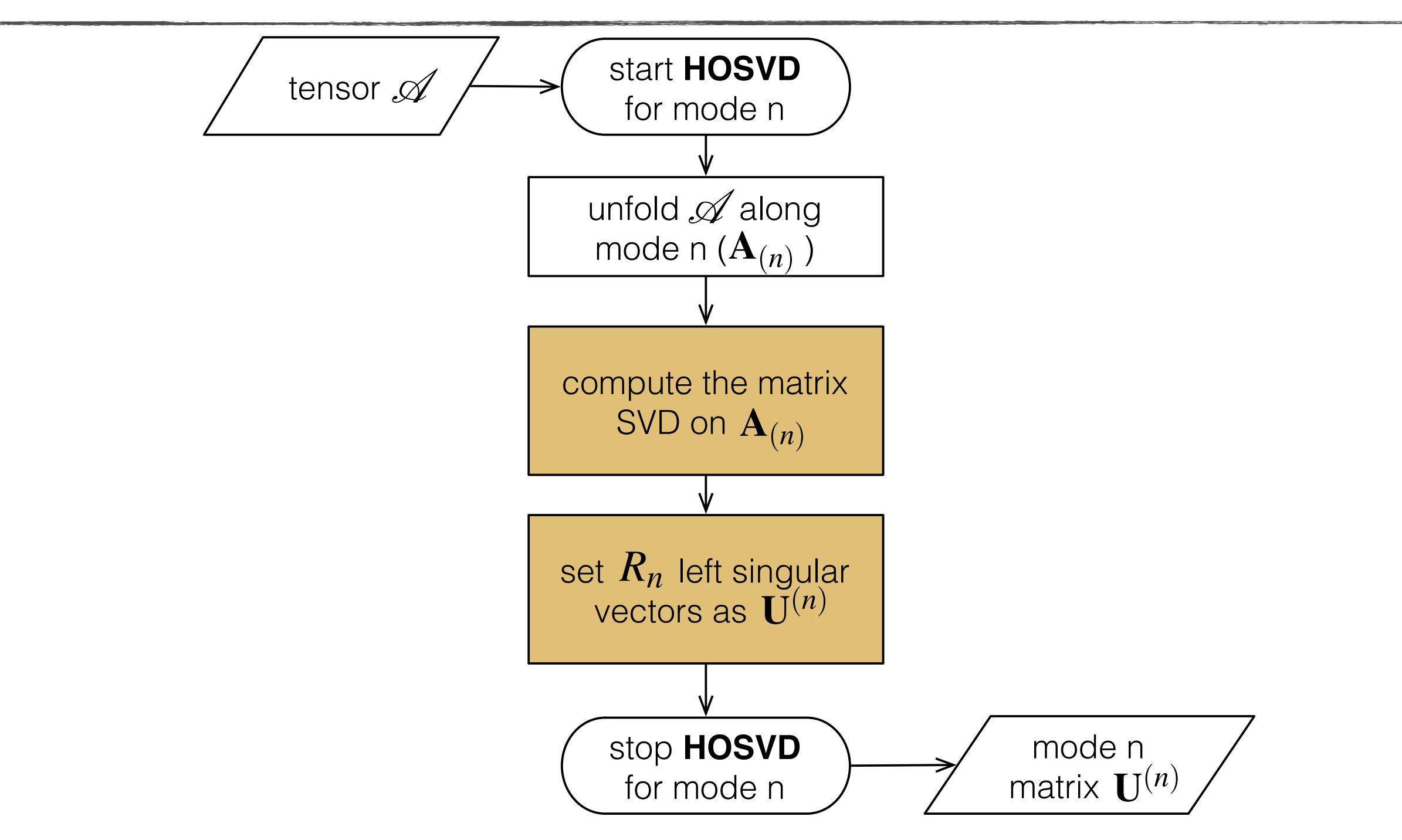

De Lathauwer, de Moor, Vandewalle. A multilinear singular value decomposition. *SIAM Journal on Matrix Analysis and Applications*, 21(4):1253–1278, 2000.

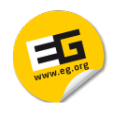

## Large Data Tensors (in vmmlib)

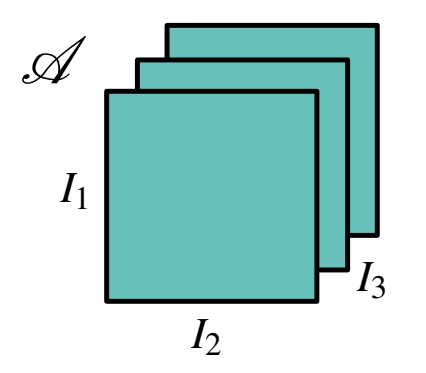

```
const size_t d = 512;
[vmmlib]
```

```
typedef tensor3< d,d,d, unsigned char > t3_512u_t;
typedef t3_converter< d,d,d, unsigned char > t3_conv_t;
typedef tensor mmapper< t3 512u t, t3 conv t > t3map t;
```

```
std::string in_dir = "./dataset";
std::string file_name = "hnut512_uint.raw";
t3 512u t t3 hazelnut;
t3 conv t t3 conv;
```

```
t3map_t t3_mmap( in_dir, file_name, true, t3_conv ); //true -> read-only
t3 mmap.get tensor( t3 hazelnut );
```
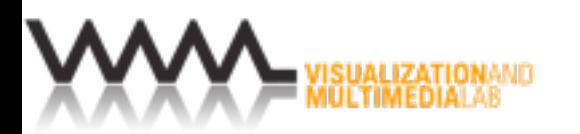

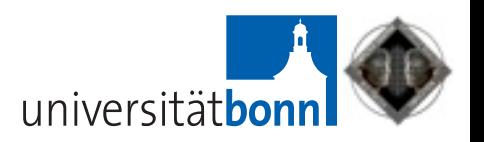

## Optimize Factor Matrices

- Higher-order orthogonal iteration
	- ‣ optimize factor matrix of mode n
	- ‣ keep factor matrices of all other modes fixed
	- ‣ generate optimized data tensor
		- project original data tensor on the inverted factor matrices of all other modes
	- ‣ receive optimized mode-n factor matrix
		- apply HOSVD to the optimized tensor

De Lathauwer, de Moor, Vandewalle. On the best rank-1 and rank-(R1,R2,...,RN) approximation of higher-order tensors. *SIAM Journal on Matrix Analysis and Applications*, 21(4):1324–1342, 2000.

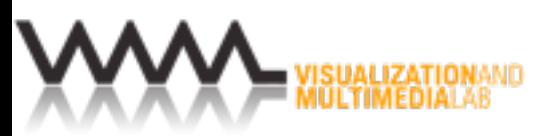

臣

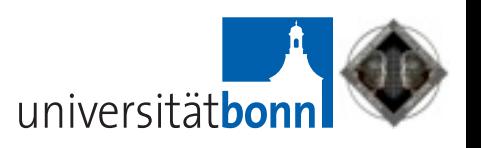

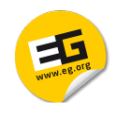

### Optimize Mode-n Factor Matrix

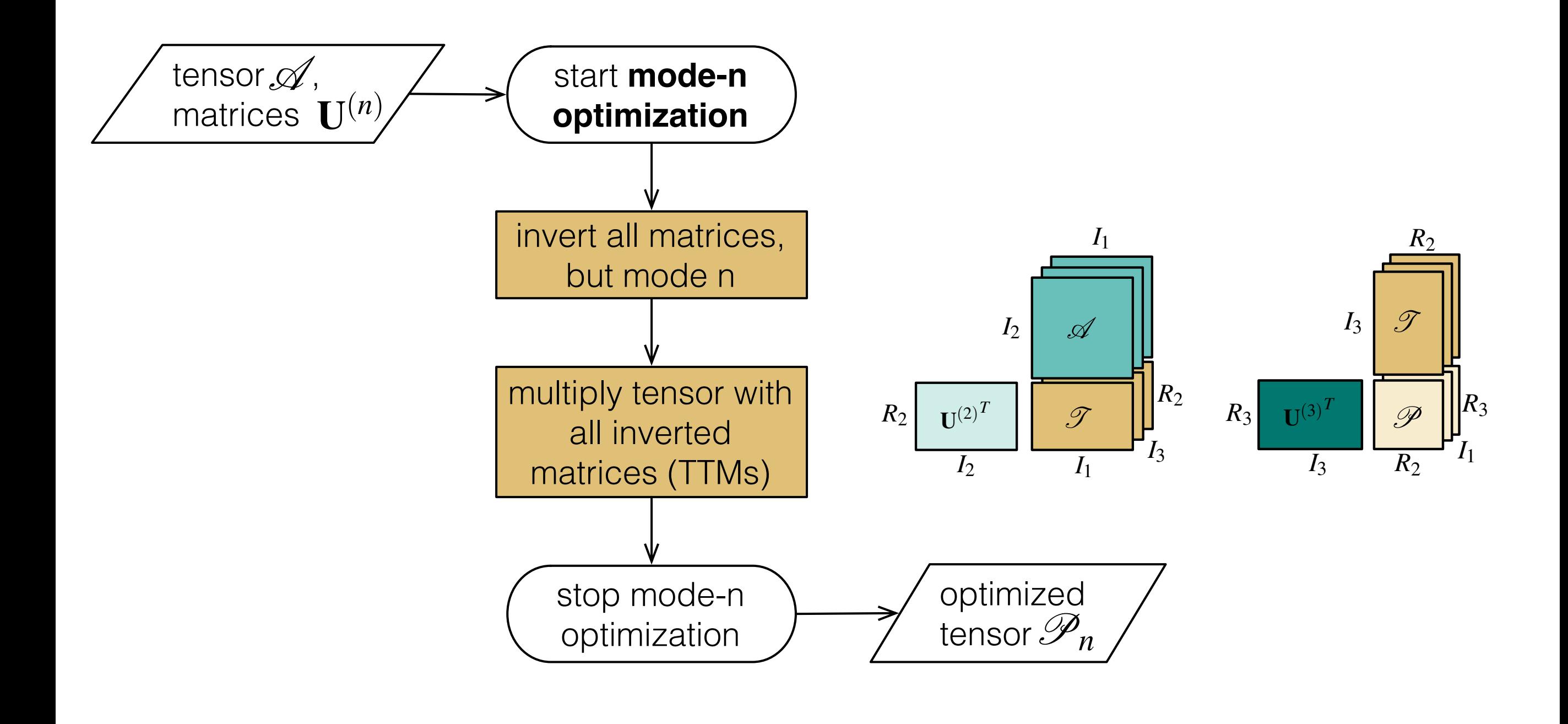

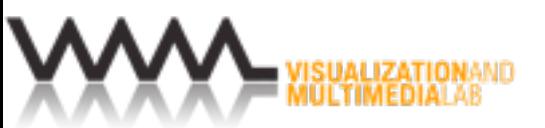

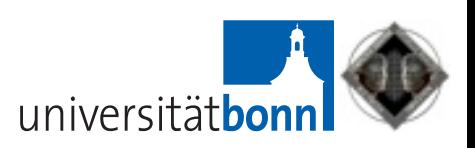

#### Higher-order Orthogonal Iteration (HOOI)

WWW.eg.org

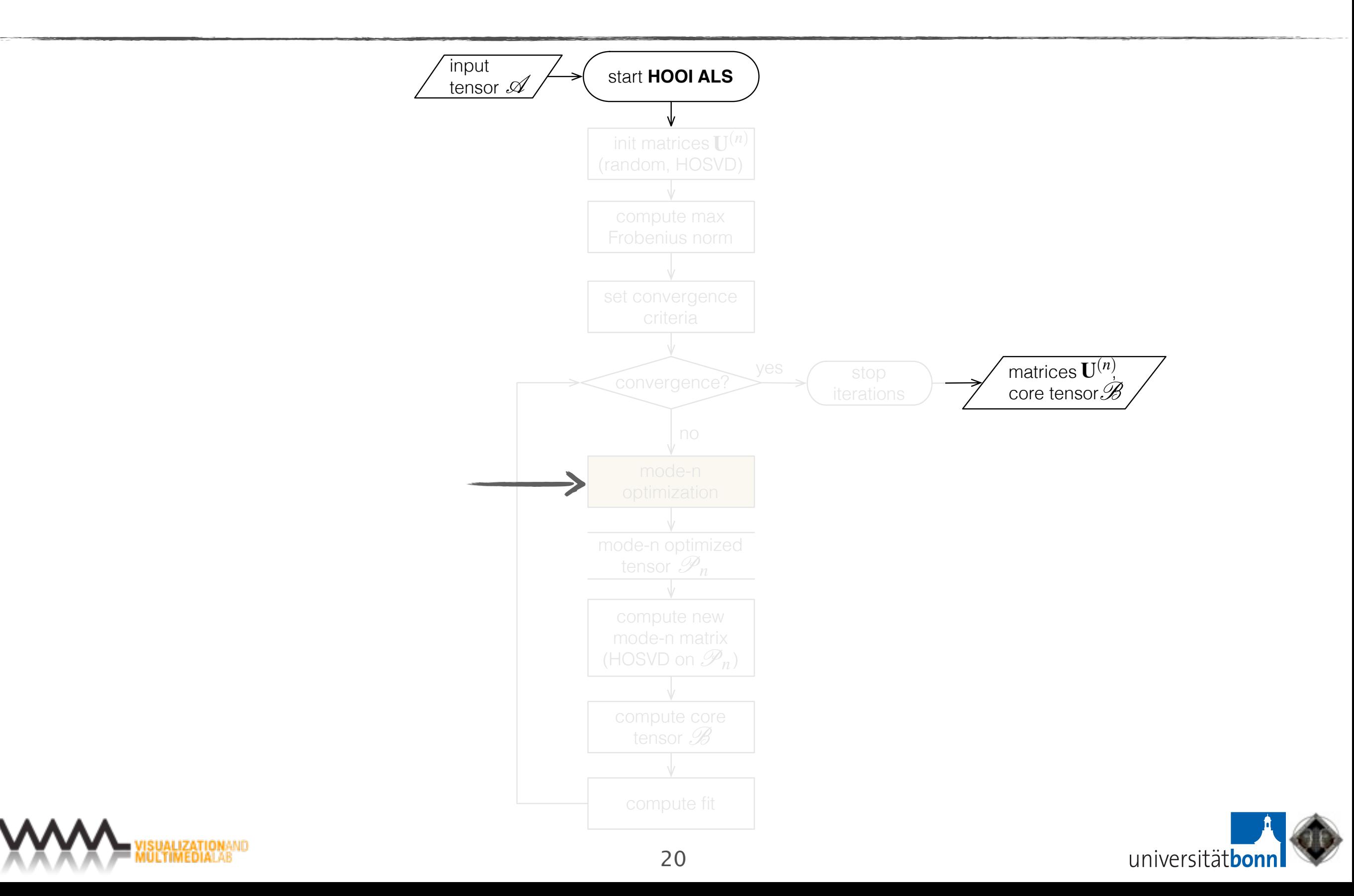

#### Tensor Times Matrix Multiplication I

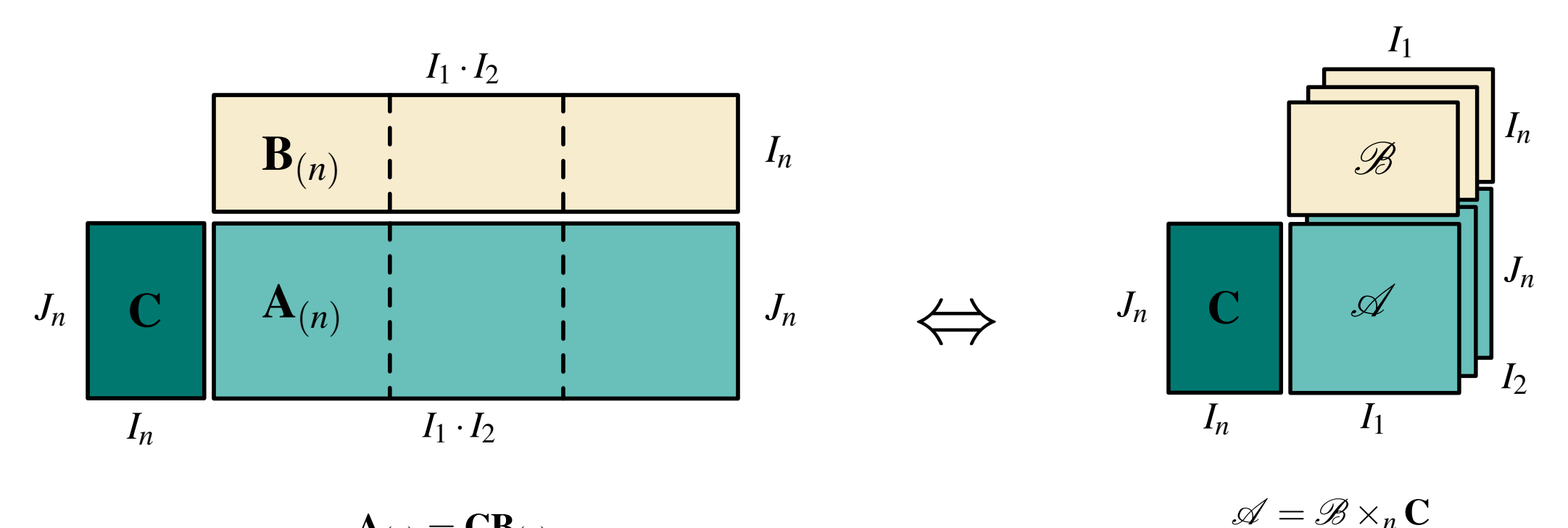

 $\mathbf{A}_{(n)} = \mathbf{C} \mathbf{B}_{(n)}$ 

**n-mode product** [De Lathauwer et al., 2000a]

$$
(\mathscr{B} \times_n \mathbf{C})_{i_1 \dots i_{n-1} j_n i_{n+1} \dots i_N} = \sum_{i_n=1}^{I_n} b_{i_1 i_2 \dots i_N} \cdot c_{j_n i_n}
$$

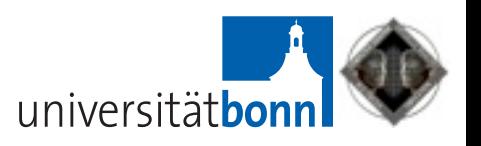

#### Example TTMs: Core Computation 臣

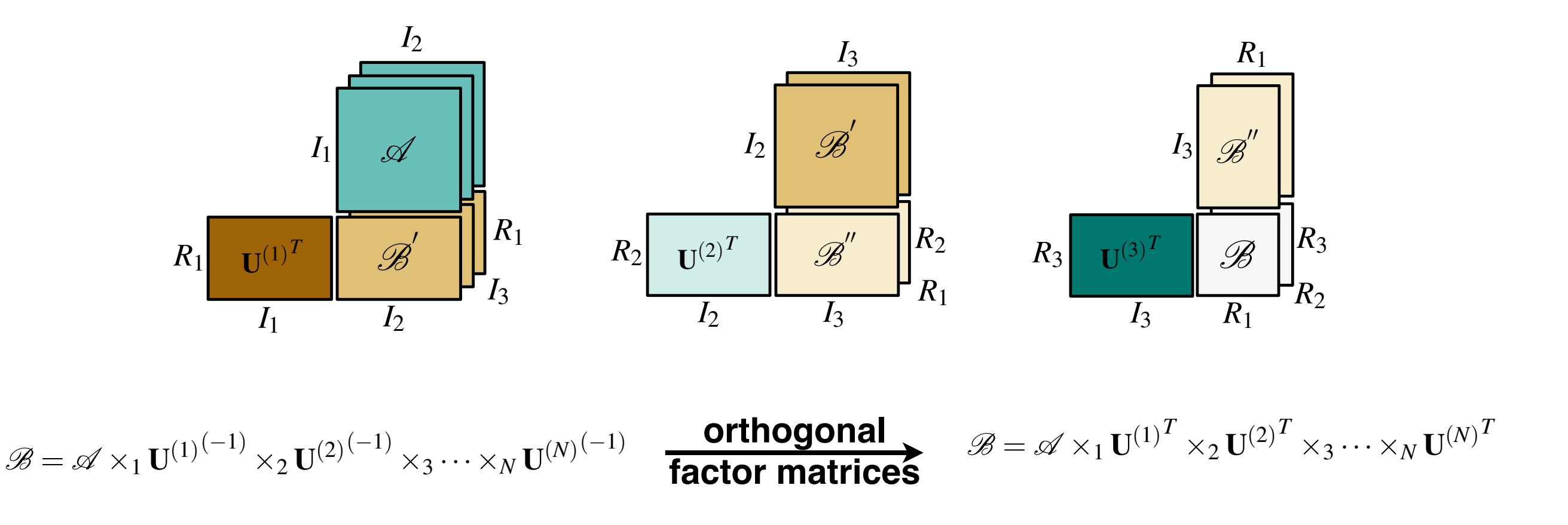

- Three consecutive TTM multiplications
- For orthogonal matrices, use the transposes of the three factor matrices (otherwise the (pseudo)-inverses)

universität**b** 

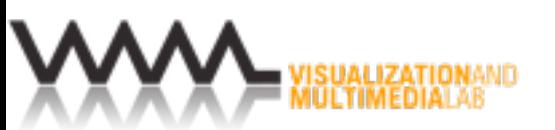

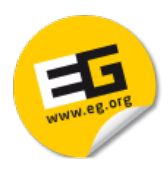

# Part 2: GPU Reconstruction

Suter et al.. Interactive multiscale tensor reconstruction for multiresolution volume visualization. *IEEE Transactions on Visualization and Computer Graphics*, 17(12):2135–2143, December 2011.

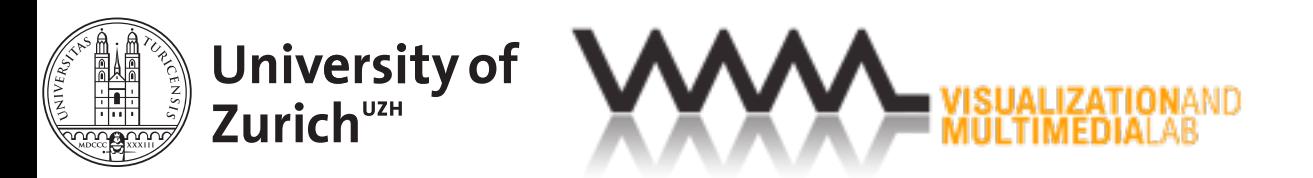

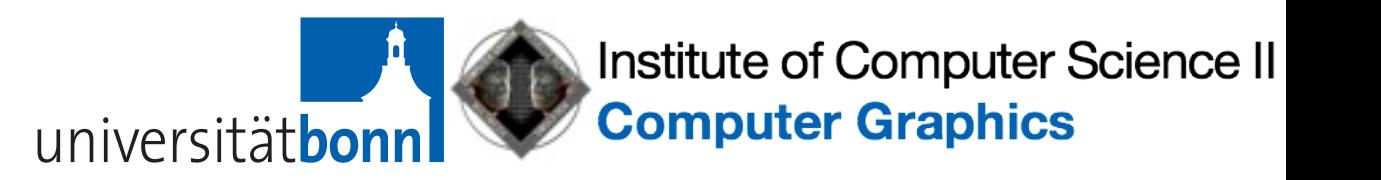

#### Parallel Tensor Reconstruction neor Reconet

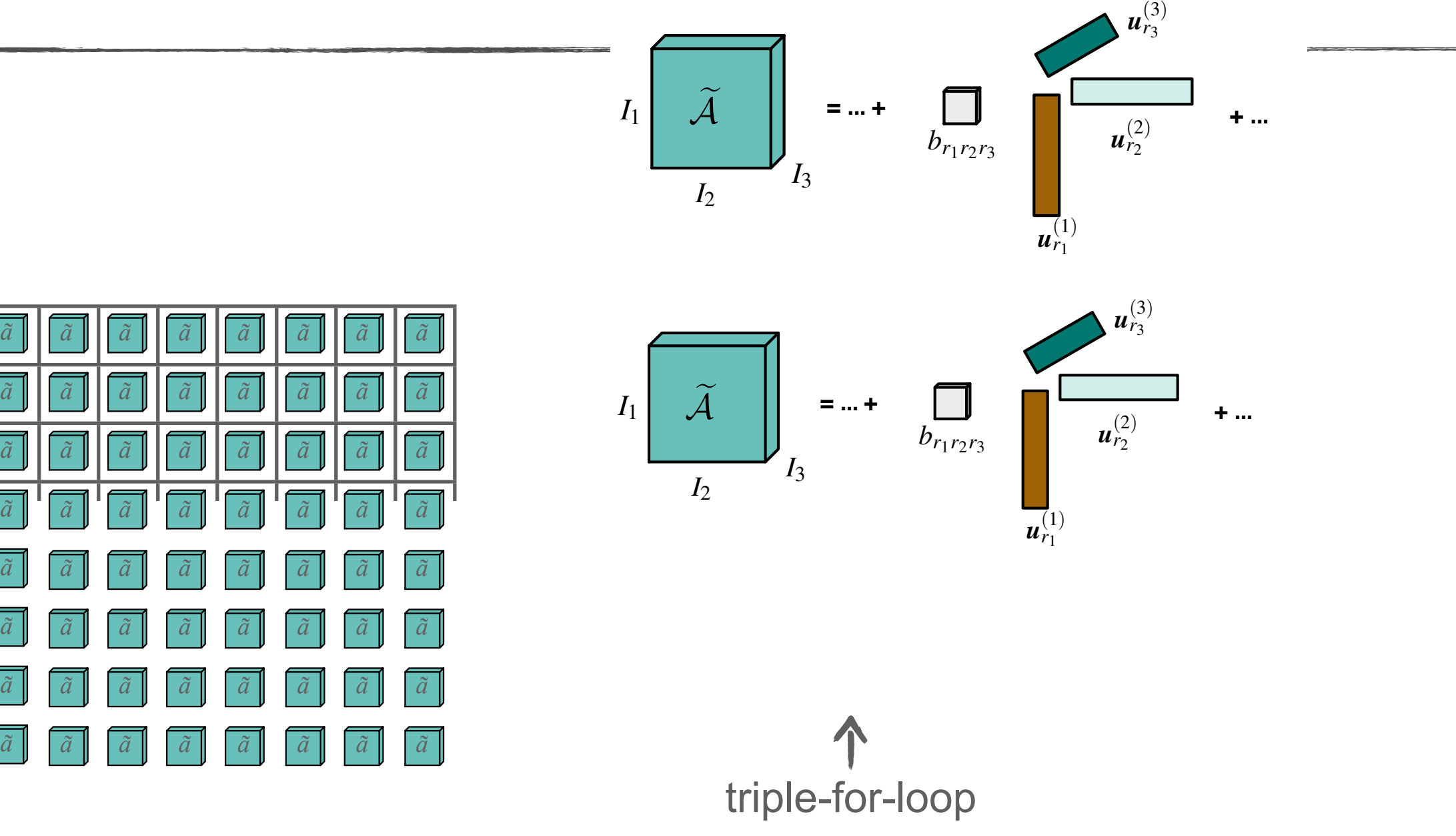

This is analogous to the Tucker model given by Eq. A.3. The *n*-mode parallel computing grid per brick

WWW.eg.org

prick between a tensor and a matrix is equivalent to a matrix  $\alpha$  matrix  $\alpha$  matrix  $\alpha$  matrix  $\alpha$  matrix  $\alpha$  matrix  $\alpha$  matrix  $\alpha$  matrix  $\alpha$  matrix  $\alpha$  matrix  $\alpha$  matrix  $\alpha$  matrix  $\alpha$  matrix  $\alpha$  matrix  $\alpha$ **uch as it computational cost per voxel is**  $\overline{\tilde{a}}$  **computational cost per voxel is a** cubic: O(R<sup>3</sup>)

 $\overline{\phantom{a}}$ 

#### WWW. eg. org Faster Parallel Tensor Reconstruction

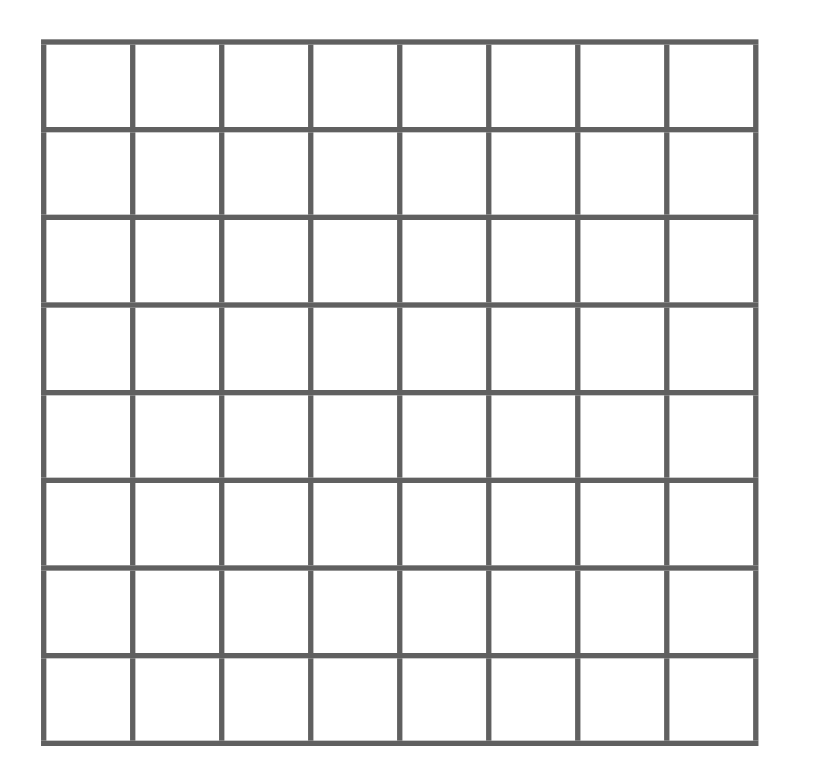

#### parallel computing grid per brick

#### **tensor times matrix (TTM) multiplication or n-mode product**

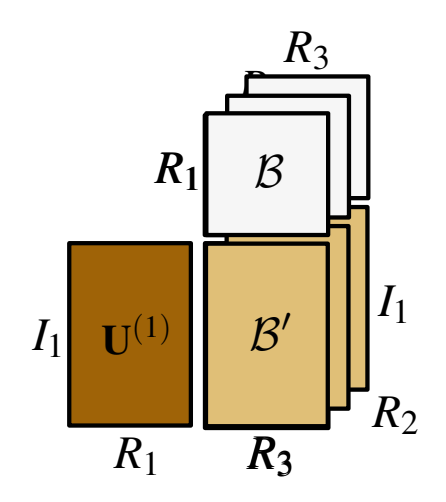

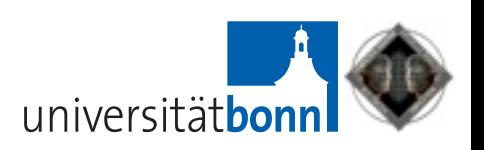

#### 臣 Faster Parallel Tensor Reconstruction

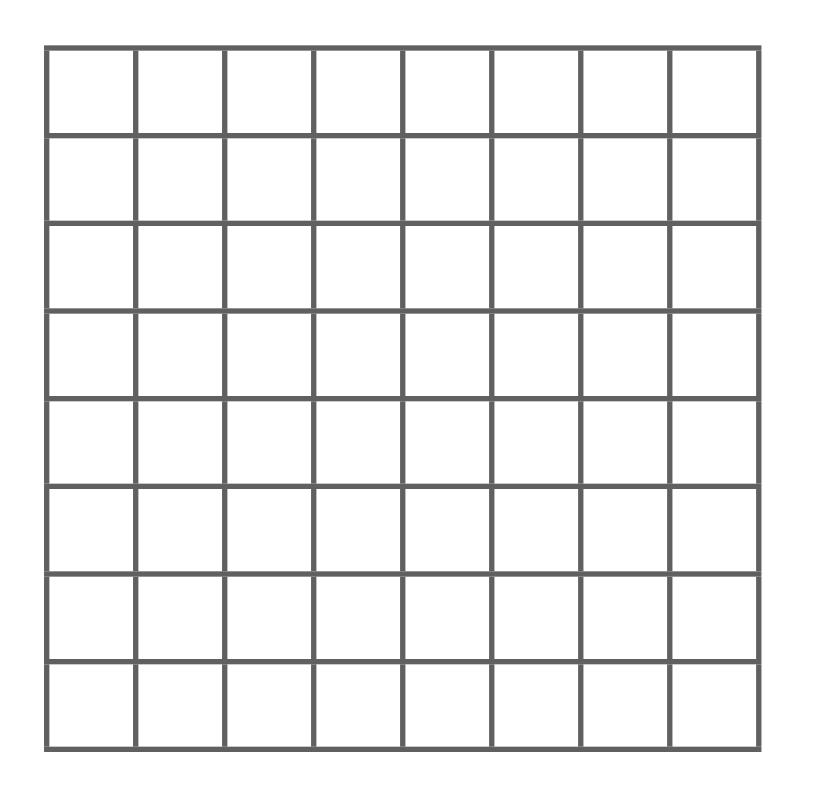

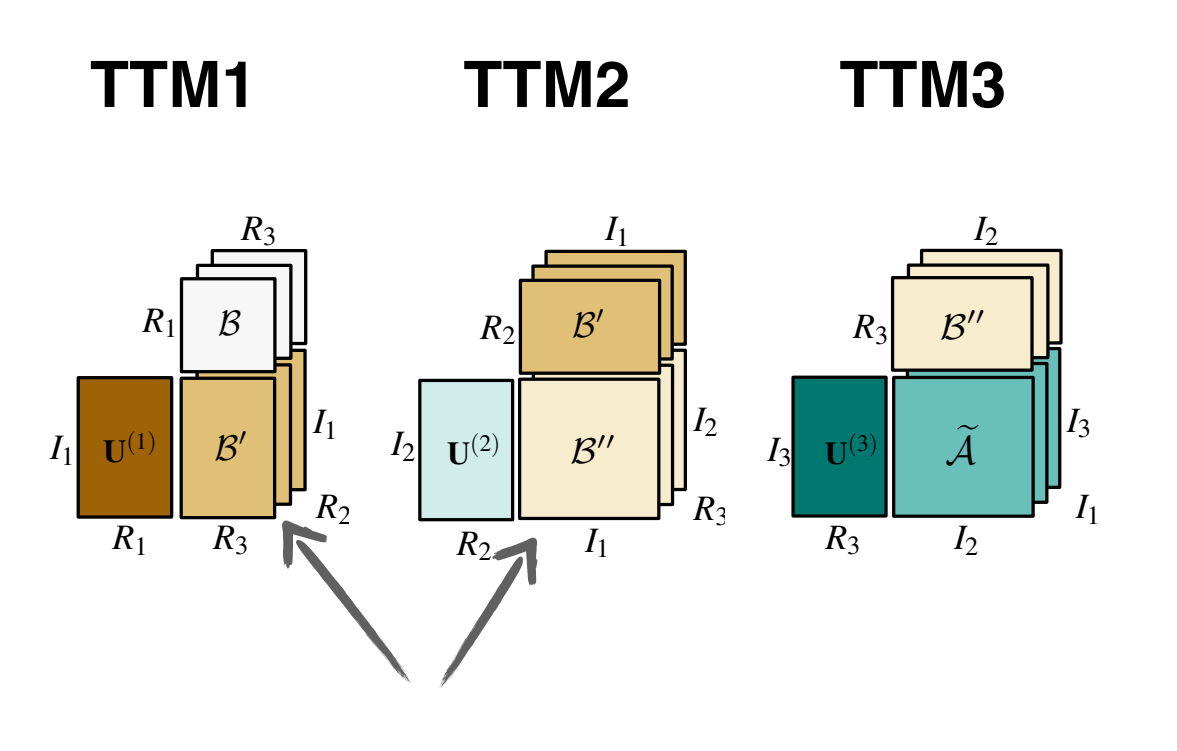

store intermediate results (B' and B'')

parallel computing grid per brick

**computational cost per voxel is linear: O(R)** *ã*

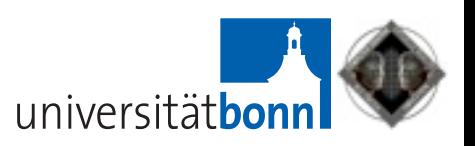

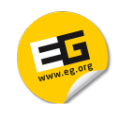

#### Compute Intermediate Tensor B'

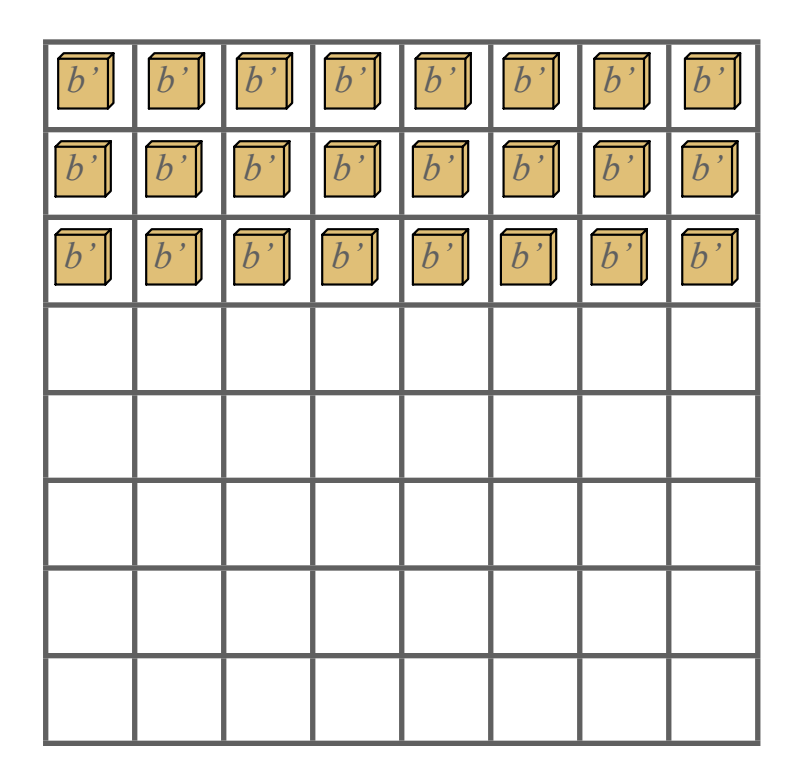

**TTM1**

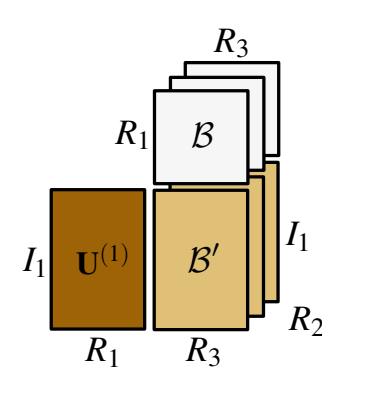

parallel computing grid per brick

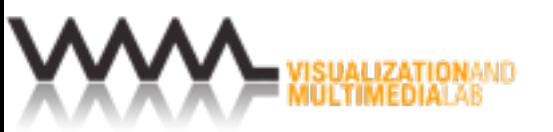

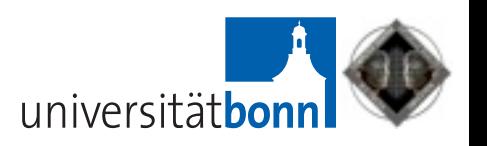

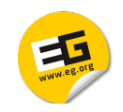

#### Compute Intermediate Tensor B''

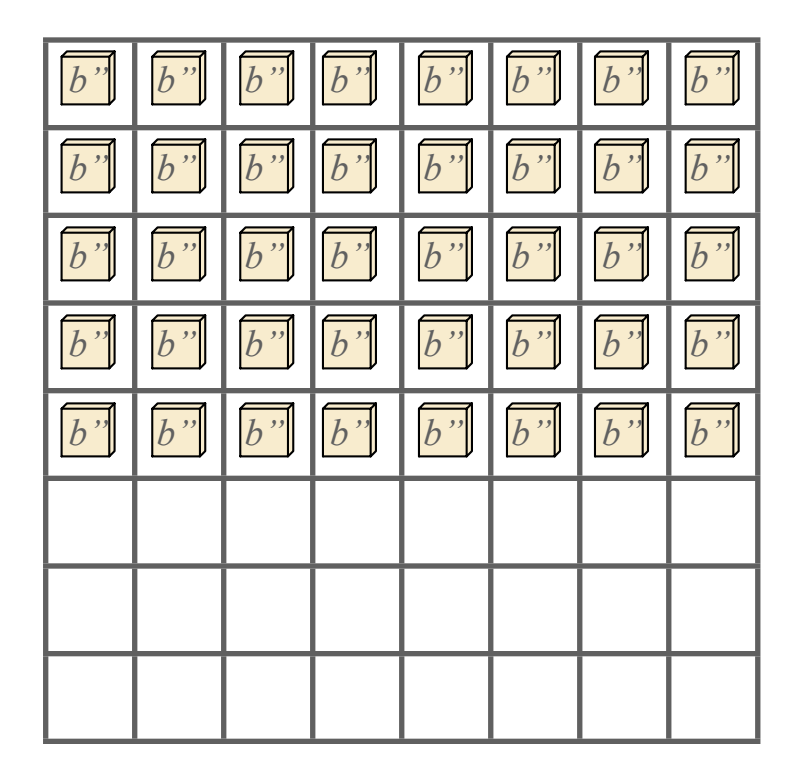

parallel computing grid per brick

 $I_2$  U(2)  $R<sub>2</sub>$ *I*1  $R<sub>2</sub>$  $R_3$  $B$ <sup> $\prime$ </sup>  $B^{\prime\prime}$ *I*2 *I*1  $I_1$  U<sup>(1)</sup> *R*1 *R*3  $R<sub>2</sub>$ *B B*0  $R_3$ *I*1  $R_1$ **TTM1 TTM2**

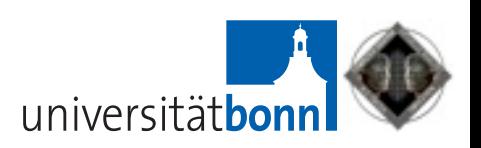

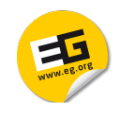

### Compute Approximated Tensor Ã

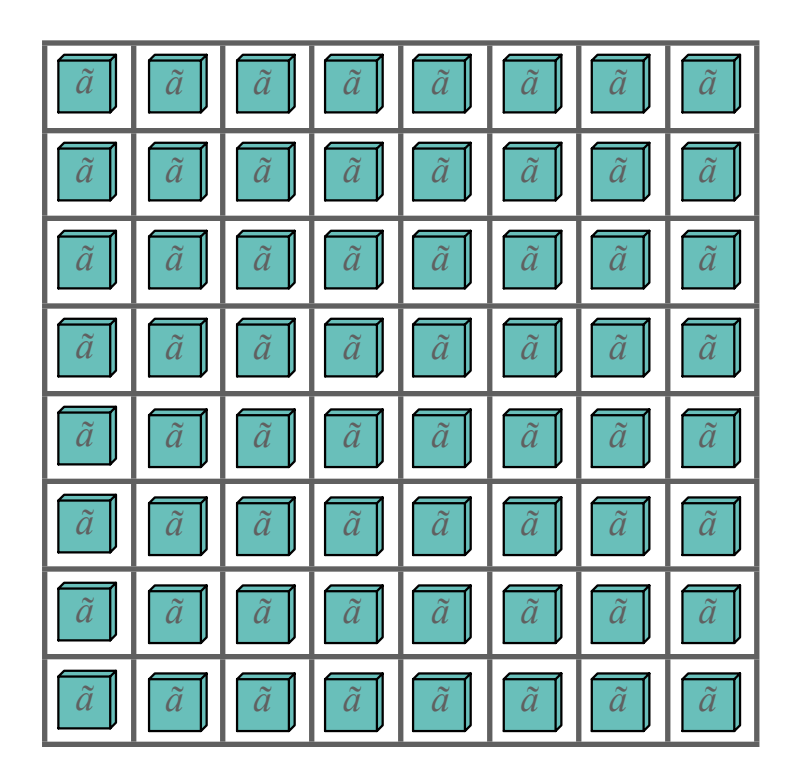

*I*3  $R_3$  $\mathbf{U}^{(3)}$ *I*2  $R_3$  $I_1$  $B^{\prime\prime}$  $\widetilde{\mathcal{A}}$  $\overline{I_2}$  $I_2$   $\begin{bmatrix} \mathbf{U}^{(2)} \end{bmatrix}$   $\begin{bmatrix} \mathcal{B}'' \end{bmatrix}$   $\begin{bmatrix} I_2 & I_3 & \mathbf{U}^{(3)} \end{bmatrix}$   $\begin{bmatrix} \widetilde{\mathcal{A}} & \widetilde{\mathcal{A}} \end{bmatrix}$   $\begin{bmatrix} I_3 \end{bmatrix}$  $R<sub>2</sub>$ *I*1  $R<sub>2</sub>$  $R<sub>3</sub>$  $B$ <sup> $\prime$ </sup>  $B^{\prime\prime}$  $I_2$ *I*1  $I_1$  U<sup>(1)</sup> *R*1 *R*3  $R<sub>2</sub>$ *B B*0  $R_3$ *I*1  $R_1$ **TTM1 TTM2 TTM3**

parallel computing grid per brick

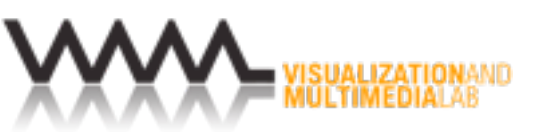

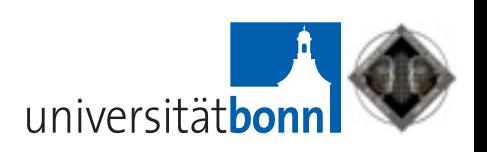

## Reconstruction Performance

20483

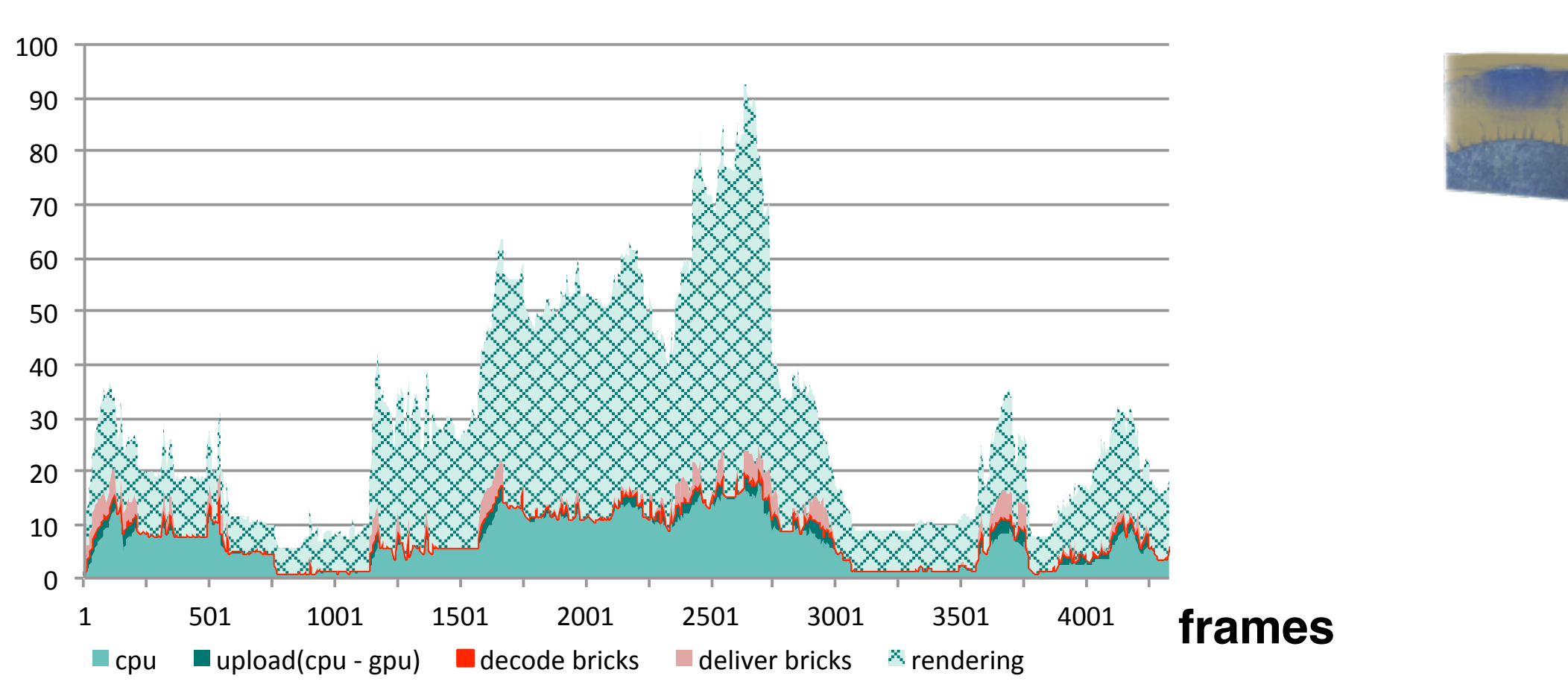

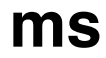

WWW.eg.org

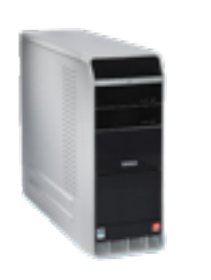

- Intel Core 2 E8500 3.2GHz Linux PC, 4GB memory
- NVIDIA GeForce GTX 480, 1.5GB memory

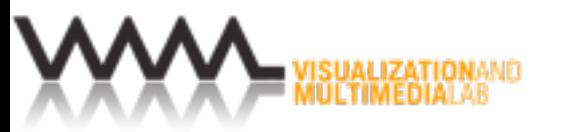

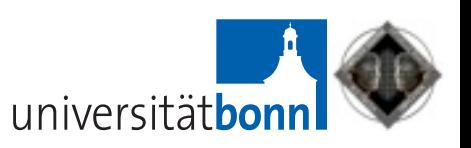

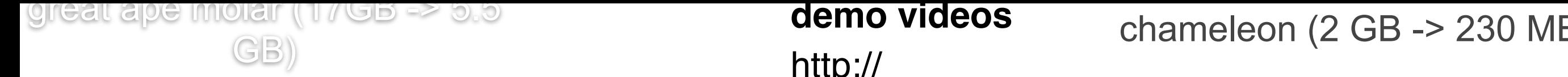

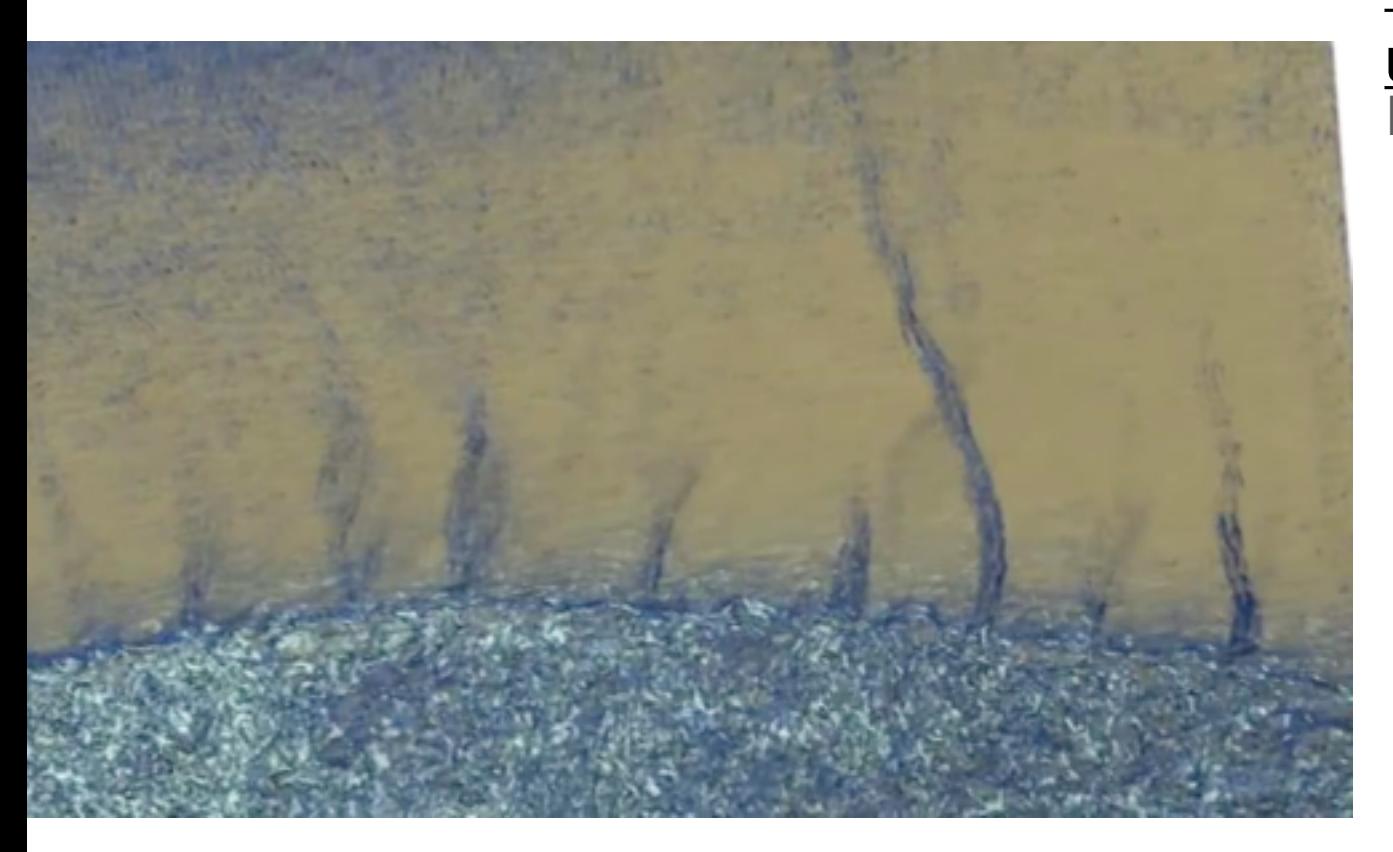

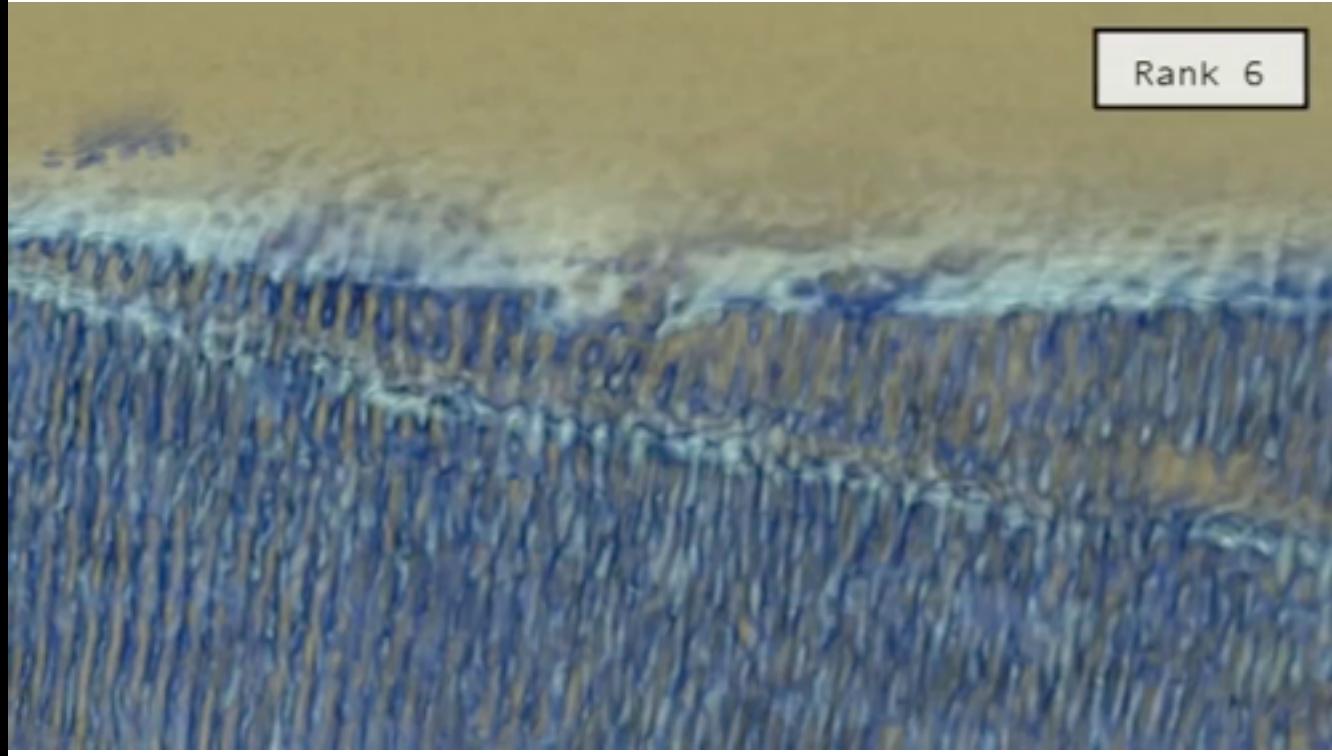

[http://](http://www.youtube.com/user/VMMLuzh) [www.youtube.com/](http://www.youtube.com/user/VMMLuzh) <u>[user/VMMLuzh](http://www.youtube.com/user/VMMLuzh)</u>

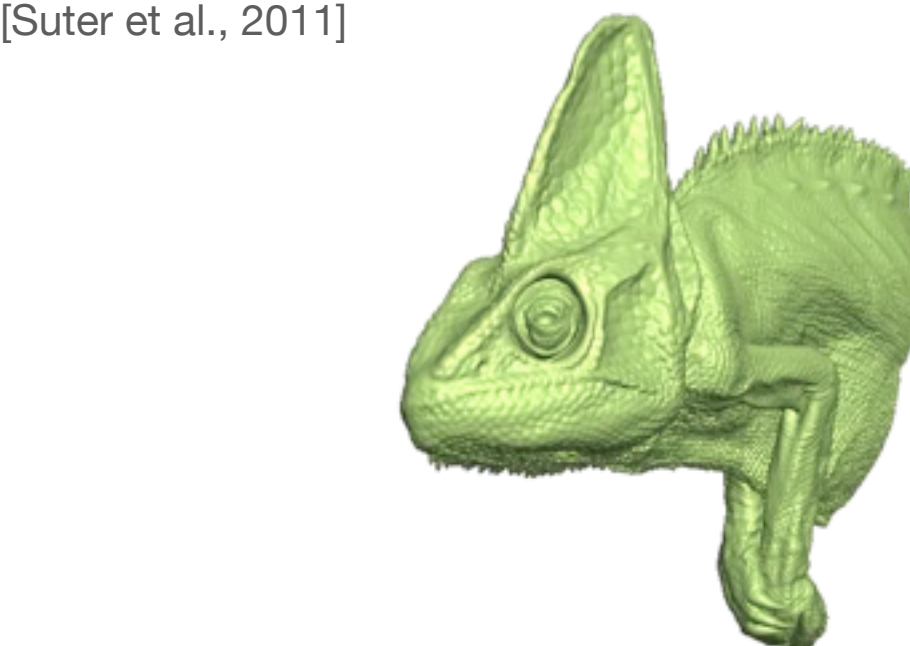

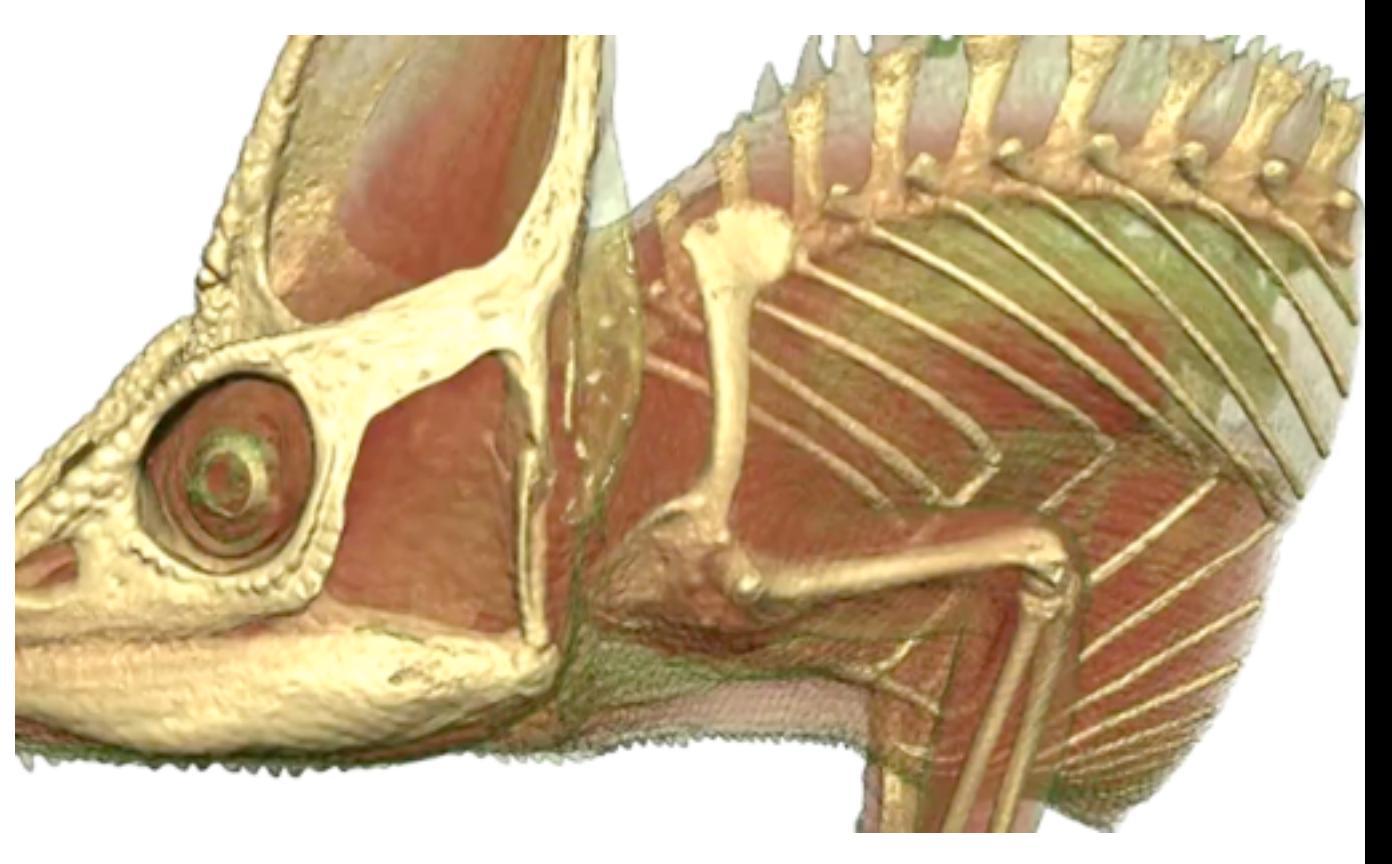

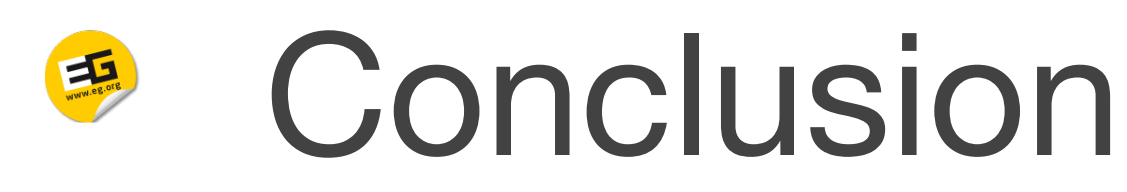

- Critical implementation steps
- Tensor decomposition
	- ‣ initial decomposition or a large input tensor
		- memory mapping
	- ‣ tensor times matrix (TTM) multiplications
		- parallel matrix matrix multiplications
	- higher-order SVD
- Tensor reconstruction
	- ‣ GPU implementation of TTM

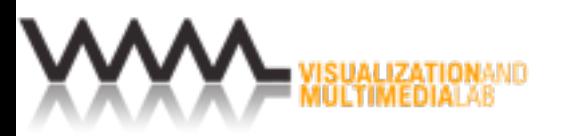

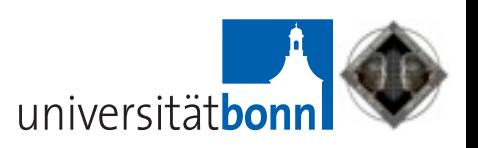